**Materialien zur Informatik II** 

**R.Deissler** 

**SS 2003** 

# Inhalt

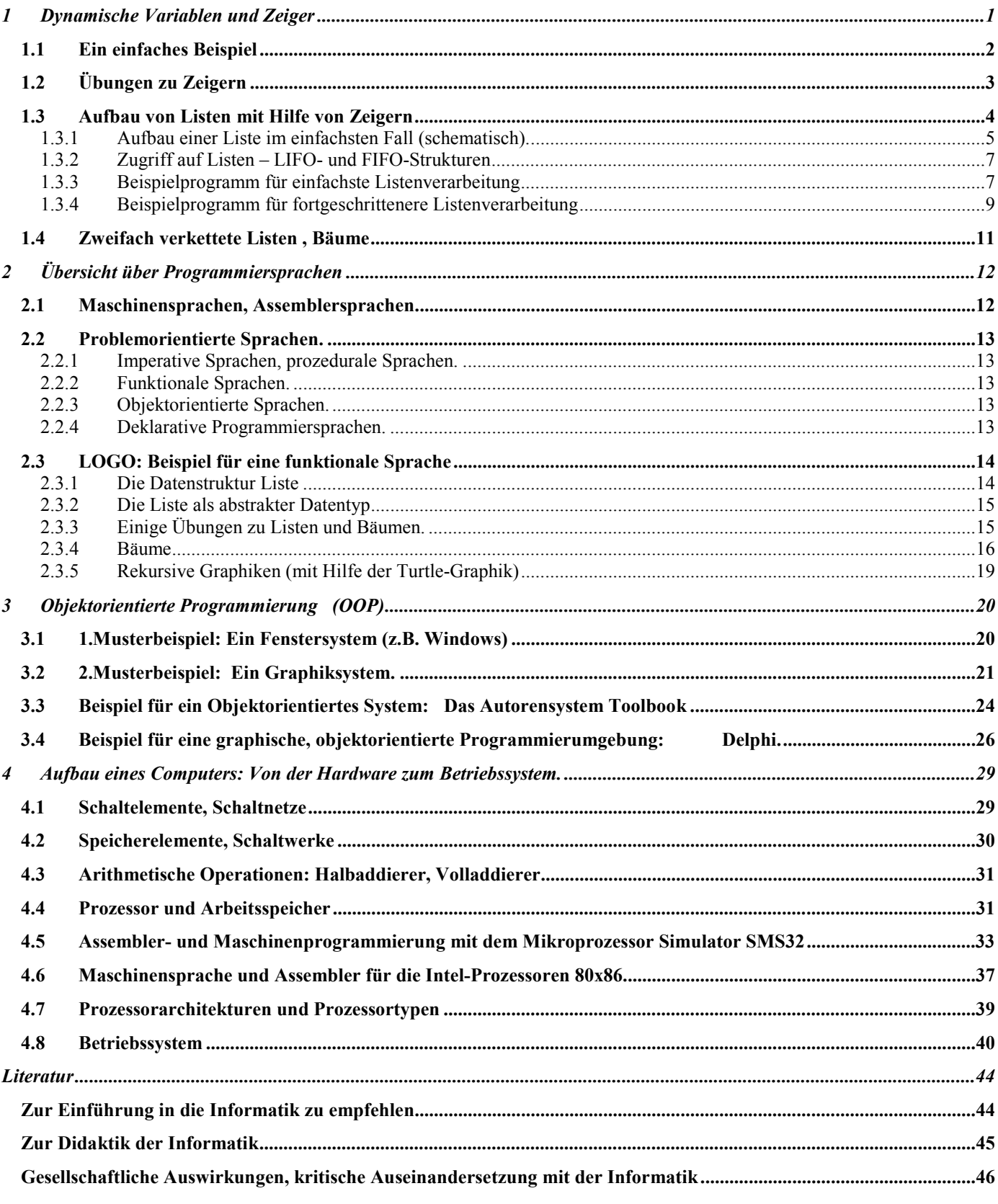

# <span id="page-2-0"></span>**1 Dynamische Variablen und Zeiger**

Wird Speicherplatz für Daten erst reserviert, wenn er zur Laufzeit eines Programms tatsächlich benötigt wird, dann spricht man von dynamischen Daten und dynamischen Variablen. Um auf Daten im Speicher zugreifen zu können, muss man wissen, an welcher Speicherstelle die Daten beginnen und wie viel Speicher sie umfassen. Weiter benötigt man einen

Verwaltungsmechanismus für den dynamisch belegten Speicher, der zweierlei leistet: Er reserviert auf Anforderung entsprechenden Speicherplatz und gibt ihn wieder frei, wenn er nicht mehr benötigt wird.

Je nach Programmiersprache wird die Verwaltung vom System implizit übernommen (z.B. Java) oder der Programmierer muss die Verwaltung explizit selbst besorgen (C, Pacscal).

Um die Vorgänge richtig verstehen zu können, sollen hier die Prozesse am Beispiel von **Pascal** dargestellt werden, wo der gesamte Mechanismus klar zu Tage tritt.

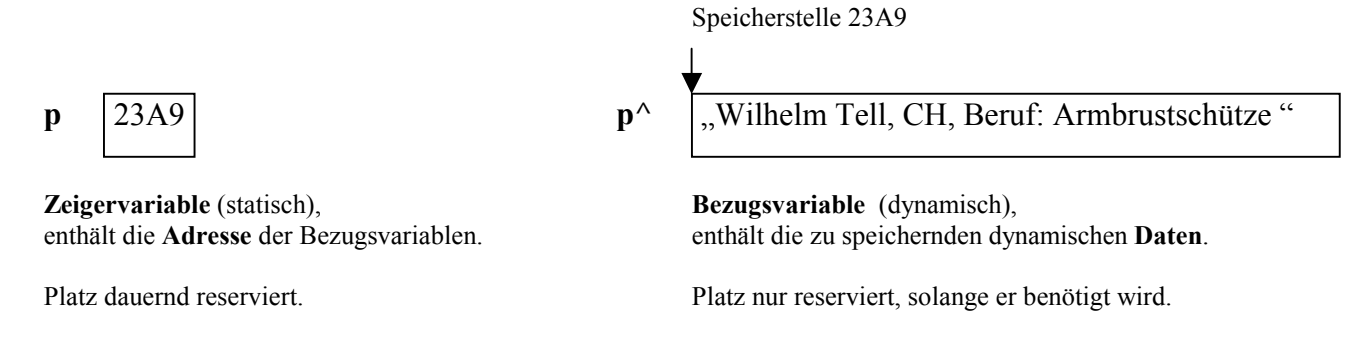

Man sagt: Die Zeigervariable **p zeigt auf die Daten** und stellt den Zusammenhang schematisch oft folgendermaßen dar:

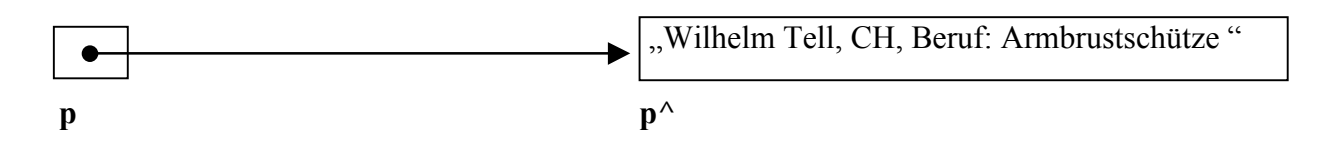

Die Prozedur, die Speicherplatz für die Daten reserviert und die Startadresse in der Zeigervariablen p speichert, heißt **new(p)**, die Prozedur, die den zuvor reservierten Platz wieder freigibt, heißt **dispose(p)**.

Der Platzbedarf für eine Zeigervariable beträgt so viele Bytes, wie zur Angabe einer Adresse nötig sind, in PCs sind das 4 Bytes. Der Bereich, in dem ein Programm dynamischen Speicherplatz reserviert, heißt **Heap** (Halde, Haufen).

Hier folgt das einfachste Pascal-Programm, das den gesamten Prozess zeigt. Man beachte den Unterschied zwischen p und p^ sowie die unterschiedliche Stellung des Caret-Zeichens "<sup>^</sup>" in der Typendeklaration ^string[20] "Zeiger auf einen String mit maximal 20 Zeichen" und bei der Bezugsvariablen  $p^*$  "das, worauf p zeigt".

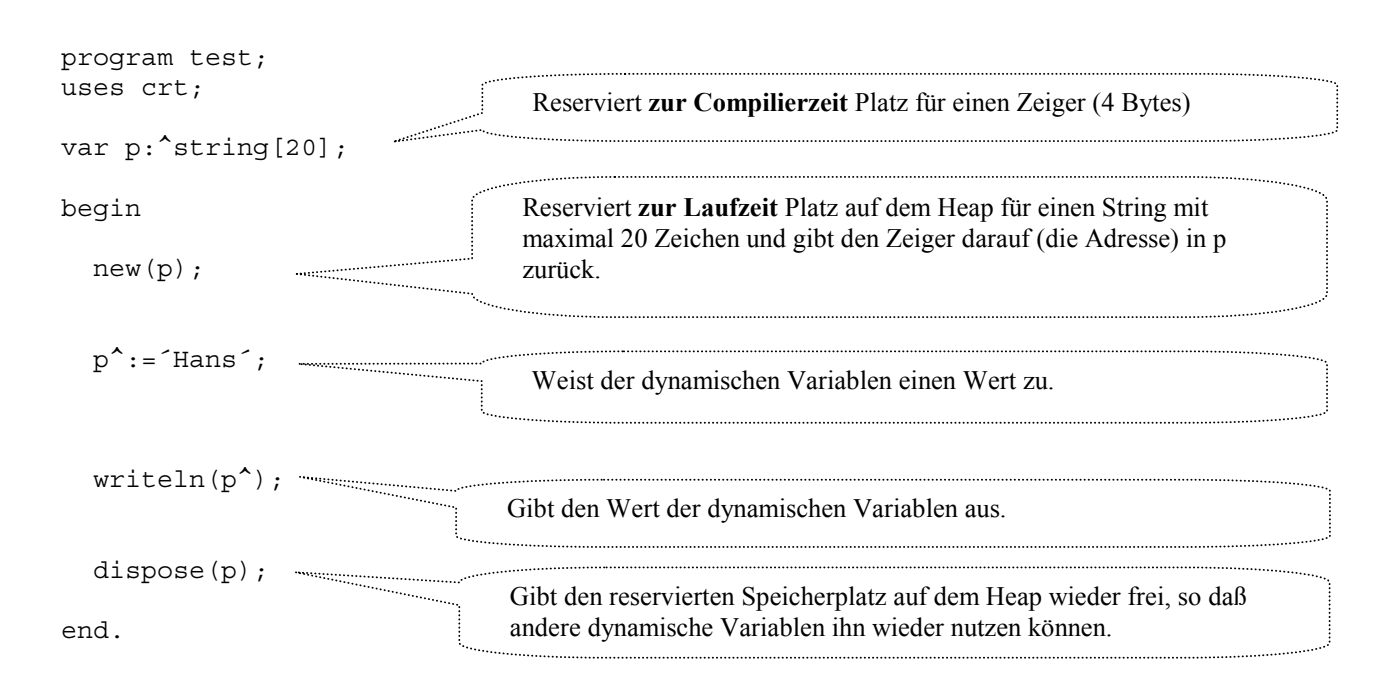

<span id="page-3-0"></span>Beachte:

- Nirgendwo braucht der Programmierer über die wirklichen Adressen Bescheid zu wissen, die gesamte Speicherverwaltung wird vom System über die Prozeduren new und dispose übernommen. Es gibt nur **einen** bestimmten festen Wert für eine Zeigervariable: **nil**. nil bezeichnet den Zeiger der nirgendwohin zeigt!!  $|$ nil  $|$ Symbolisch: | **nil** | oder  $\vert \bullet \vert$
- Die Zeigervariable p gibt an, bei welcher Adresse die dynamischen Daten beginnen. Der Umfang der Daten (also die Angabe, wie viele Bytes von der Anfangsadresse an zu den Daten gehören) ergibt sich in Pascal aus dem Typ der Bezugsvariablen p^. Im Beispiel weiß man durch die Angabe var p:^string[20] , dass von der Anfangsadresse an 21 Bytes für die Daten reserviert wurden. Es ist hier auch ein anderes Verfahren denkbar, das in der objektorientierten Programmierung an Stelle der Typenangabe für die Bezugsvariable benutzt wird: Aus den Daten selbst ist ihr Platzbedarf zu ermitteln (z.B. aus den ersten 2 Bytes oder ähnliches). Dann könnte ein Zeiger auf Daten von ganz verschiedenen Typen zeigen, was beim bisher diskutierten Modell

nicht möglich ist.

- Wenn die Prozedur new mit dem Aufruf new(p) neuen Speicherplatz reserviert hat, dann stehen in diesem Speicherbereich noch keine sinnvollen Daten, eine Ausgabe mit writeln(p^) würde irgendwelchen zufällig auf dem Heap liegenden Daten ausgeben, allerdings würde keine Katastrophe eintreten.
- Wenn allerdings versucht wird, auf die Bezugsvariable p^ schreibend zuzugreifen, etwa mit p^:=´Hans´, ohne dass zuvor mit new(p) Speicherplatz reserviert wurde und p nun auf diesen zeigt, dann zeigt p irgendwo in den Speicher des Rechners (also auf eine zufällige Speicherstelle) und man überschreibt die dort stehenden Daten. Damit können Teile des Programms oder sogar, bei manchen Systemen, des Betriebssystems überschrieben werden. In diesem Fall wird sich der Rechner eventuell mit einem **Totalabsturz** verabschieden.

Auch in Fällen, in denen von der Verwendung von Zeigern nicht explizit Gebrauch gemacht wird (z.B. bei den Programmiersprachen Java oder VBA) kann dieser Fall eintreten, wenn man keine der Prozedur new entsprechende Methode anwendet bevor dynamische Daten benutzt werden.

Zusammenfassung der Konstanten, Prozeduren und Funktionen, die für das Operieren mit Zeigern nötig sind (Pascal):

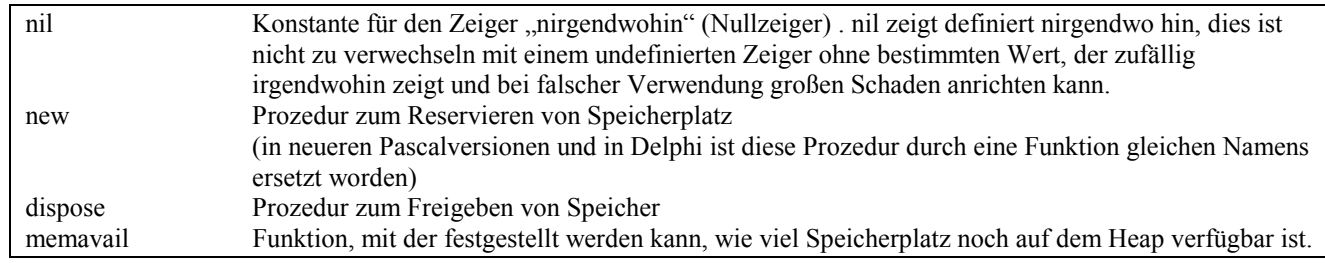

Deklaration von Zeigertypen:

#### type

 $<$ typname $>$  =  $\land$   $<$ name des Bezugstyps $>$ 

### **Bemerkung:**

Nicht alle Programmiersprachen erfordern eine *explizite* Verwendung von Zeigervariablen, um dynamische Datenstrukturen aufzubauen. Gerade in den objektorientierten Sprachen (z.B. Java) werden die zuvor angesprochenen Prozesse vom System durchgeführt. Objekte werden meist dynamisch zur Laufzeit erzeugt. Dazu werden nur die Bezugsvariablen verwandt, nicht die Zeigervariablen, und die Reservierung des benötigten Speicherplatzes geschieht durch einen Aufruf einer new-Funktion mit der Bezugsvariablen. Dies gestaltet die Programmierung einfacher, verführt allerdings dazu zu vergessen, dass nicht mehr benötigter Speicherplatz auch wieder freigegeben werden muss, damit das Programm während einer längeren Ausführungszeit nicht nach und nach den gesamten Speicher des Rechners belegt. Manche Systeme (z.B. Java) bieten auch dafür eigene Mechanismen, die automatisch nicht mehr benötigten Speicherplatz freigeben (automatic "garbage collection", "Speicherbereinigung").

# **1.1 Ein einfaches Beispiel**

Das folgende Beispiel zeigt nochmals die grundlegenden Schritte beim Umgang mit dynamischen Variablen. Es ist in dieser Form noch nicht sehr sinnvoll.

```
Program point1; 
type 
  kurzTyp=string[20];
```

```
var 
   pname:^kurztyp; 
begin 
 new (pname); {Speicherplatz für einen string vom kurzTyp auf dem "Heap" reserevieren und Zeiger
                                  darauf in der Zeigervariablen pname zurückgeben } 
 writeln (pname<sup>\land</sup>); {Ausgabe der Referenzvariablen: keine sinnvolle Anweisung, da zwar der Zeiger
                                  pname definiert ist, nicht jedoch der Inhalt der Referenzvariablen pname^ } 
 pname^:='Hans'; {Zuweisung eines Wertes an die Referenzvariable} 
 pname^:=pname^+' Fritz'; {Arbeiten mit der Referenzvariablen wie mit einer statischen Variablen} 
 writeln(pname^{\star});
 dispose(pname); {Freigeben des reservierten Speicherplatzes} 
end.
```
# **1.2 Übungen zu Zeigern**

Obwohl nur sehr wenige Elemente zum Umgang mit Zeigern benötigt werden, sind die zugrunde liegenden Konzepte doch relativ schwierig und subtil. Daher sollen vor einer echten Anwendung von Zeigern noch einige Übungen zu Zeigern die Grundlagen festigen.

Wir nehmen an es seien in einem Programm zwei Zeigervariablen auf Strings durch die Zeile

var p,q:^string[20];

deklariert. Weiter sei noch nichts geschehen.

Beschriften Sie die folgenden symbolischen Darstellungen sinnvoll wo dies möglich ist, schreiben Sie "?" wenn man zu dem gegebenen Zeitpunkt noch keine Angabe machen kann.

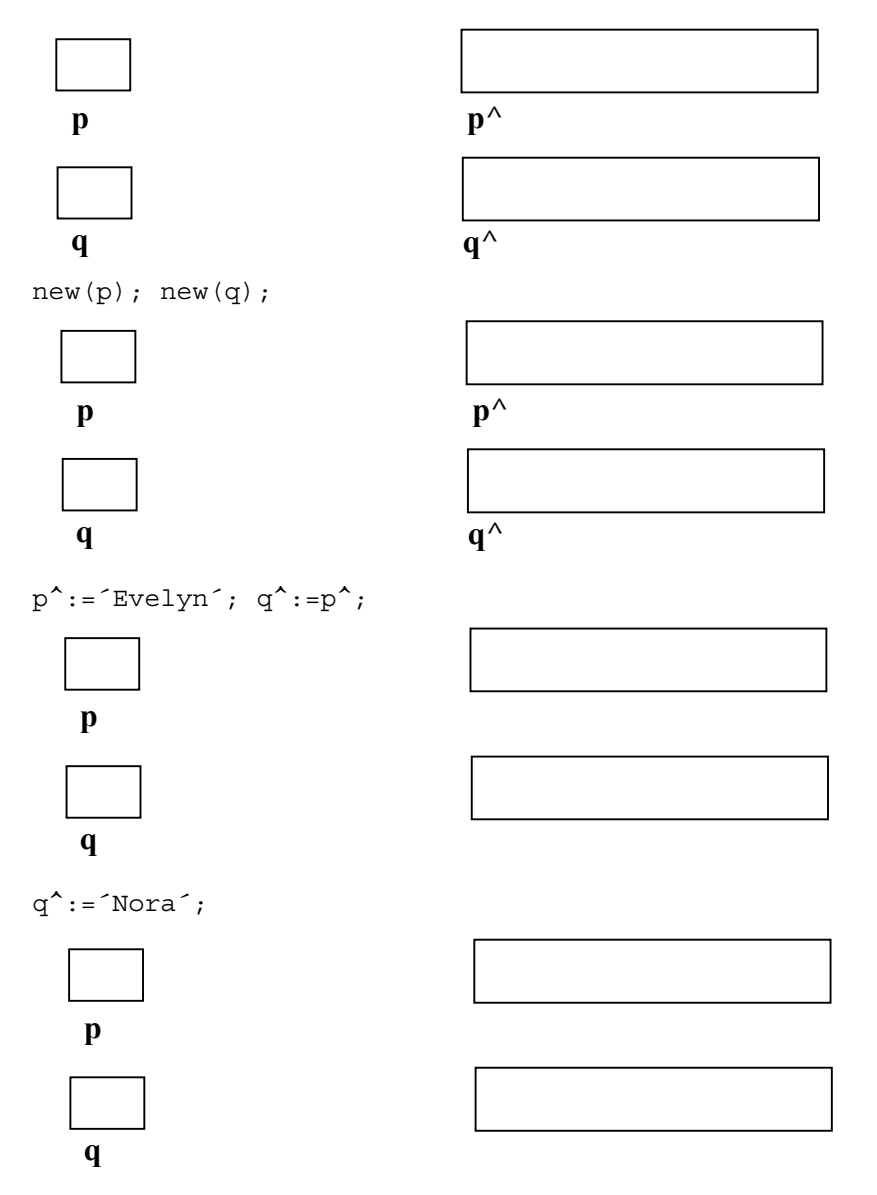

<span id="page-5-0"></span>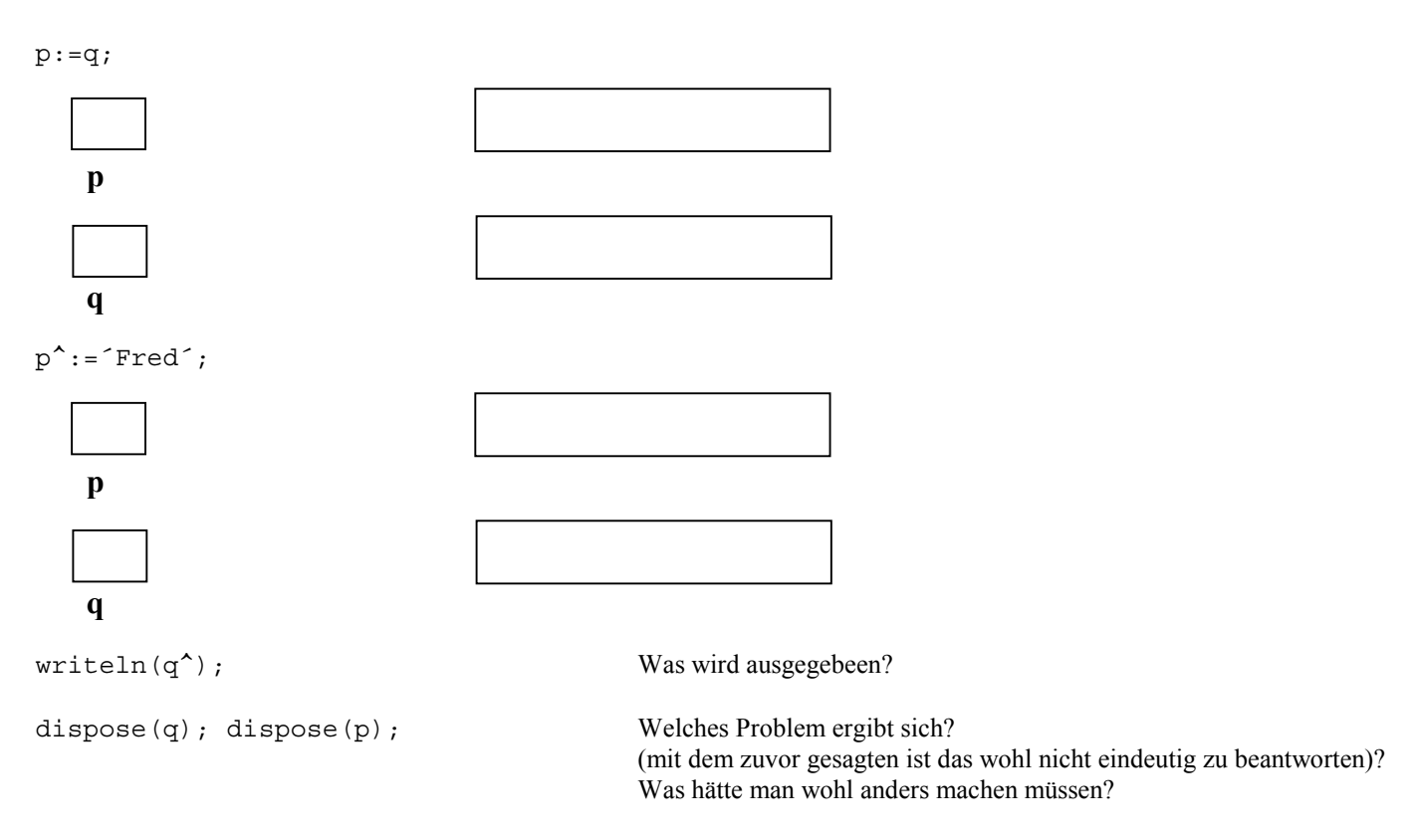

Beachten Sie im Vorangehenden die Unterschiede  $p:=q$  und  $p^*:=q^*$  !

# **1.3 Aufbau von Listen mit Hilfe von Zeigern**

Hier soll eine wesentliche Anwendung des Zeigerkonzeptes gezeigt werden: der Aufbau und die Bearbeitung von dynamisch veränderbaren Listen von Daten. Im Rahmen der Behandlung der objektorientierten Programmierung (OOP) werden wir weitere Anwendungen des Zeigerkonzeptes kennenlernen. Auch Listen werden dort eine große Rolle spielen. Je nach Programmiersprache wird man mit Zeigern explizit umgehen müssen (C, C<sup>++</sup>) oder das Konzept implizit in andere Konzepte integriert finden (Delphi, Java, Java Skript, Visual Basic). Im ersten Fall ist ein Verständnis der grundlegenden Ideen unerläßlich, im zweiten zumindest sehr hilfreich.

Überall in der Informatik treten Baumstrukturen auf, etwa als Verzeichnisbäume eines Betriebssystems. Baumstrukturen können entweder als Erweiterung von Listenstrukturen aufgefaßt werden oder sie können mit Hilfe von Listen aufgebaut werden. Diese Tatsache zeigt die Bedeutung von Listen.

Schematische Darstellung einer (einfach verketteten) Liste:

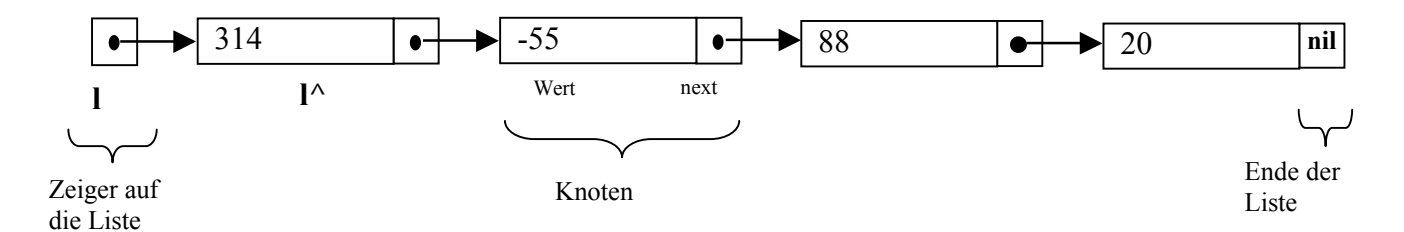

Dabei ist ein Knoten ein Record, der aus dem eigentlichen Listeneintrag (Wert) und einem Zeiger (next) auf den nächsten Knoten besteht. Das Ende der Liste wird durch einen Knoten bestimmt bei dem der Zeiger den Wert nil hat. Die Liste wird zugänlich durch einen Zeiger l, der auf den ersten Knoten zeigt. Die Listeneinträge können von beliebige Datentypen sein, sollen aber zunächst einmal alle vom gleichen Typ sein.

Im Beispiel sollen die Listeneinträge alle vom Datentyp longint sein. Es wird die Liste

 [ 314 , -55 , 88 , 20] von Zahlen dargestellt.

<span id="page-6-0"></span>Um die Konstruktion besser zu verstehen ist es am besten, gleich die syntaktisch korrekten Bezeichnungen von Pascal einzuführen, statt weitere umgangssprachliche Umschreibungen zu verwenden.

Dazu müssen wir zwei neue Datentypen definieren: einen Typ für Knoten und einen für Zeiger *auf* Knoten.

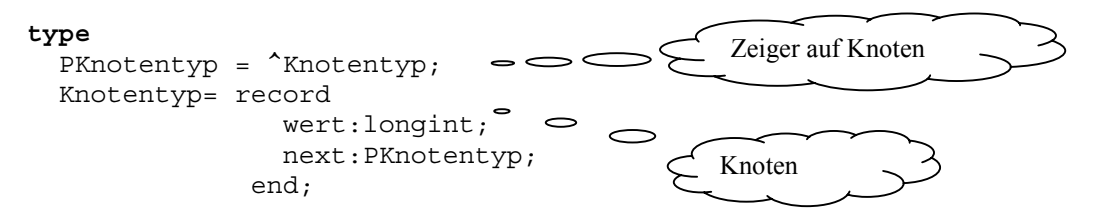

Beachten sie die scheinbar zirkuläre Definition! Tatsächlich ist zur Bestimmung des Platzbedarfs für einen Zeiger zunächst unwichtig zu wissen, wie viel Speicherplatz die Daten benötigen, *auf* die der Zeiger zeigt.

Ist k eine Variable für einen Knoten vom Typ Knotentyp , dann bezeichnet

k.wert den Wert dieses Knotens,

k.next den Zeiger auf denFolgeknoten.

Dabei ist es möglich, dass k.next den Wert nil hat, wenn es sich um den letzten Knoten der Liste handelt.

Jetzt wird's etwas kompliziert:

Die gesamte Liste ist zugänglich über eine einzige Zeigervariable l vom Typ PKnotentyp ! Wir legen im folgenden das Beispiel oben zugrunde.

Ist l gegeben, dann bezeichnet

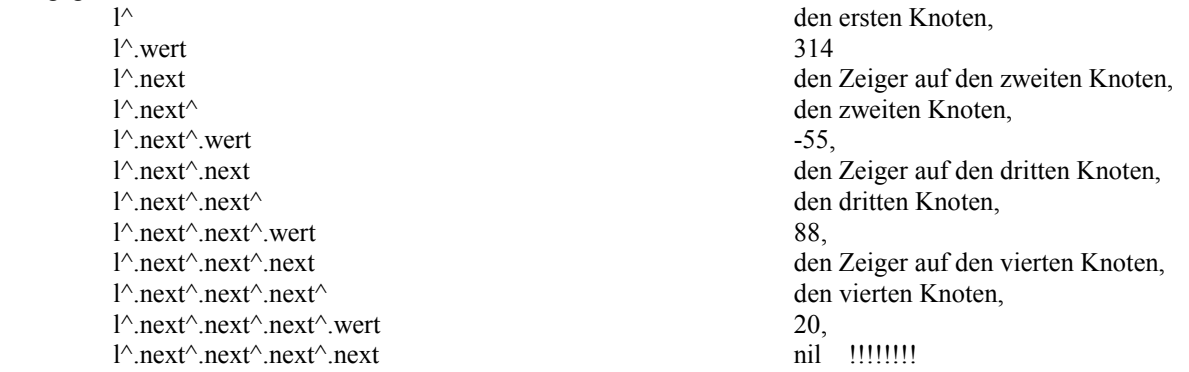

Obwohl diese Notation in Pascal zulässig ist, wird man natürlich kaum in dieser unübersichtlichen Weise auf Listenelemente zugreifen. Außerdem ist noch völlig offen, auf welche Weise eine solche Liste im Rechner angelegt werden kann. Dies mögen die folgenden schematisch dargestellten Schritte veranschaulichen, bevor danach der formale Pascal-Code angegeben wird.

Wie wird wohl die einfachste Liste aussehen?

Antwort: Das ist die leere Liste, die kein einziges Element hat und einfach durch den Zeiger nil dargestellt wird.

# **1.3.1 Aufbau einer Liste im einfachsten Fall (schematisch).**

Wir benötigen zwei Variablen vom Zeigertyp (PKnotentyp):

l steht für den Zeiger auf die aufzubauende Liste, merke steht für einen zwischendrin benötigten Hilfszeiger auf Knoten

Die Liste wird *vom Ende her aufgebaut*, indem man zunächst mit der leeren Liste beginnt und mit jedem Schritt *ein neues Element vorne an die Liste* anfügt. Es werden die folgende Listen schrittweise erzeugt: [] (leere Liste), [20] , [88 , 20] , ...

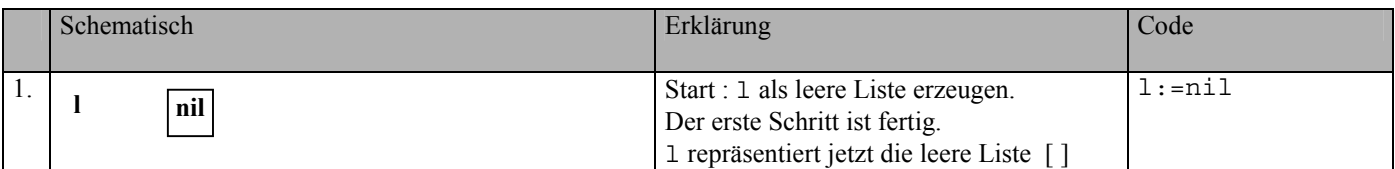

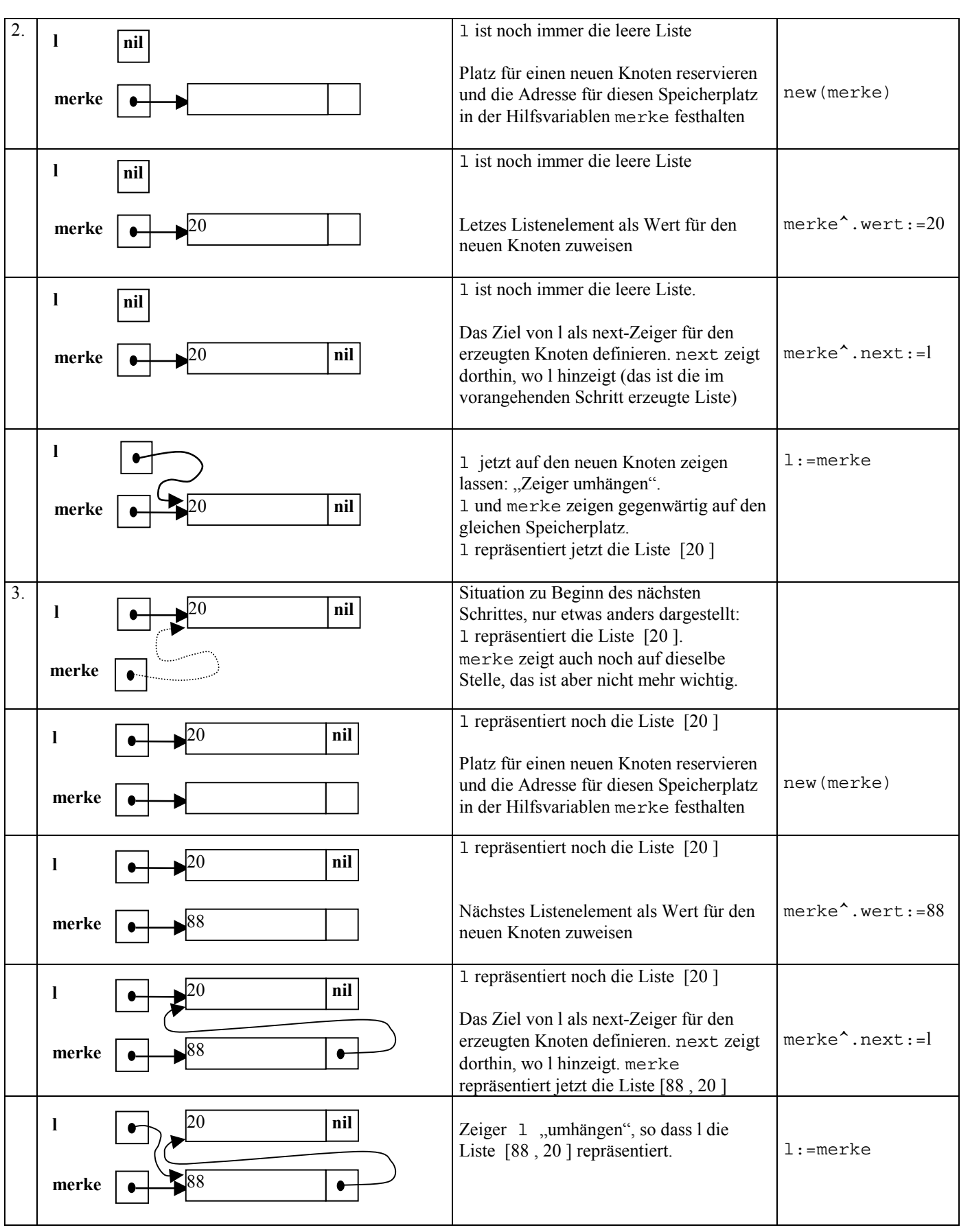

<span id="page-8-0"></span>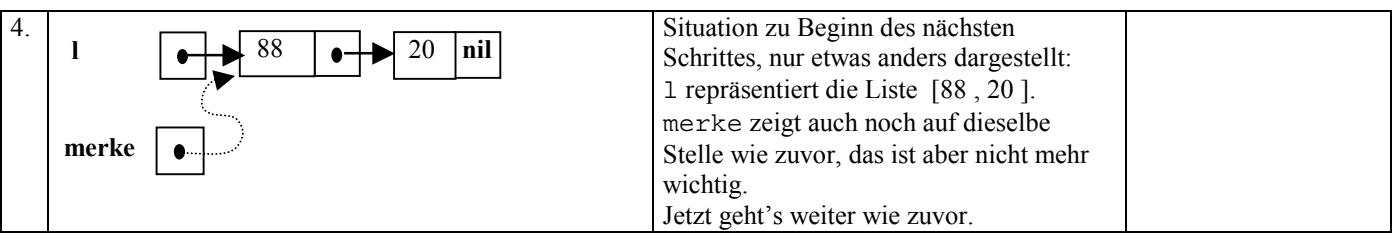

Es sollte klar sein, dass ein solcher Listenaufbau üblicherweise in einer Wiederholungsschleife durchgeführt wird, wobei die Listenelemente beispielsweise über die Tastatur eingegeben werden.

# **1.3.2 Zugriff auf Listen – LIFO- und FIFO-Strukturen**

Repräsentiert ein Zeiger l eine Liste, beispielsweise die Liste [ 314 , -55 , 88 , 20] , dann bedeutet

l^.wert **das erste Element** der Liste, also den **Wert** 314, l^.next **die Restliste ohne das erste Element** der Liste, also die **Liste** [ -55 , 88 , 20].

Dies zeigt, dass man auf die Elemente eine Liste nur schrittweise zugreifen kann, und zwar über die beiden Operationen "**erstes Element der Liste**" und "**Restliste ohne erstes Element**". Genau diese Operationen stehen in den listenorientierten Sprachen LISP und LOGO als Basisoperationen zur Verfügung. Das zweite Element einer Liste 1 wird so angesprochen als "erstes Element von Restliste von 1" ( in der Syntax des deutschen LOGO als "erstes ohneerstes :l", vergl.2.[3\).](#page-15-0) Wenn man noch eine Operation hinzu nimmt, die den in [1.3.1 sk](#page-6-0)izzierten Prozess zum Listenaufbau durch "**vorne Anfügen eines Wertes e an die Liste l**" unterstützt, dann sieht man, dass man bei einer Liste auf denjenigen Wert **zuerst** zugreift, der **zuletzt** hinzugefügt wurde. Solche Strukturen nennt man **LIFO**-Strukturen als Abkürzung von "**L**ast **I**n, **F**irst **O**ut". Listen sind also LIFO-Strukturen.

Standardbeispiel für den Einsatz von LIFO-Strukturen ist der in der Informatik häufig gebrauchte **Stapel** (**stack**). Man denkt dabei an einen Stapel von Blättern, die man übereinander ablegt. Beim Hinzufügen eines Blattes wird dies oben auf dem Stapel abgelegt, und beim Zugreifen nimmt man das zuletzt abgelegte Blatt als erstes wieder auf.

Unter diesem Aspekt des Anfügens und Zugreifens betrachtet man auch **FIFO**-Strukturen, Abkürzung von "**F**irst **I**n, **F**irst **O**ut". Das Modell für diese Struktur ist die **Warteschlange** (**queue**), bei der immer derjenige zuerst bedient wird, der zuerst gekommen ist. Diese Struktur entspricht dem einer Liste, bei der Werte hinten angefügt und vorne entnommen werden. Die Konstruktion einer FIFO-Struktur ist etwas komplizierter als die einer Liste, da man zum Anfügen und zum Entnehmen zwei Zeiger für den Anfang und das Ende der Struktur nötig sind.

Ein sehr bekanntes Beispiel für eine FIFO-Struktur ist der Tastaturpuffer eines Computers: Wenn ein Benutzer Zeichen über die Tastatur eingibt, die der Computer nicht unmittelbar verarbeiten kann, dann werden diese in eine Warteschlange gestellt, aus der der Computer die zuerst eingegebenen Zeichen auch zuerst entnimmt, wenn er wieder Zeit dafür hat.

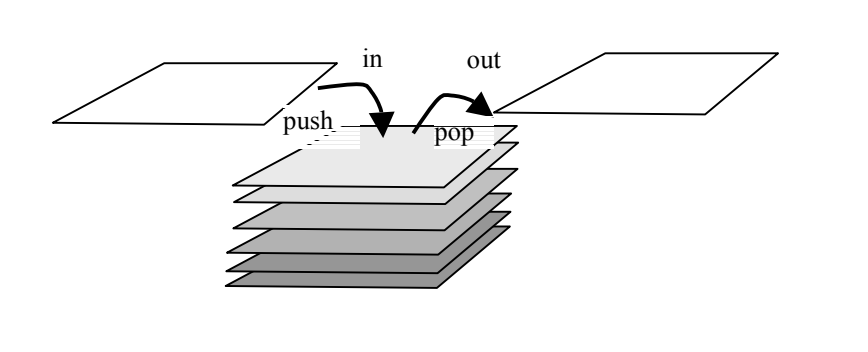

LIFO-Struktur FIFO-Struktur

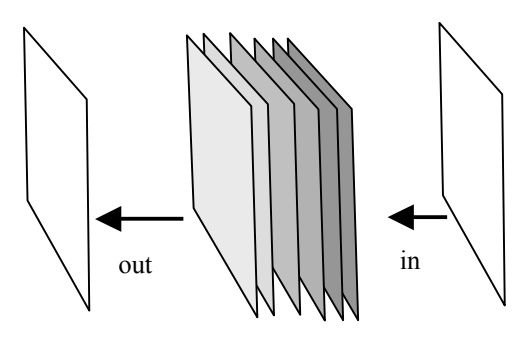

Stapel Warteschlange

# **1.3.3 Beispielprogramm für einfachste Listenverarbeitung**

- **Typendeklaration**
- Liste einlesen
- Liste ausgeben (ohne die Liste zu "verlieren")
- Liste löschen (Speicherplatz freigeben)

```
program list1; 
{ Programm für den Umgang mit einfach verketteten Listen } 
uses crt; 
type 
  PKnotentyp = ^Knotentyp;
   Knotentyp= record 
                  wert:longint; 
                  next:PKnotentyp; 
                end; 
var 
   liste:PKnotentyp; 
{-------------------------------------------------------------------} 
procedure liste_einlesen(var l :PKnotentyp); 
var 
   merke :PKnotentyp; 
   zahl:longint; 
begin 
 l:=nil;
  repeat 
   write('Zahl : '); readln(zahl);
    if zahl<>0 then 
      begin 
        new(merke); 
 merke^.wert:=zahl; 
 merke^.next:=l; 
        l:=merke; 
      end; 
  until zahl=0; 
end; 
{-------------------------------------------------------------------} 
procedure liste_ausgeben(l :PKnotentyp); 
{ Zerstört die Liste l im Hauptprogramm nicht, da l kein Var-Parameter ist } 
begin 
  while l<>nil do 
    begin 
     writeln(l^.wert);
     l:=l^{\wedge}.next; end; 
end; 
{-------------------------------------------------------------------} 
procedure liste_loeschen(l :PKnotentyp); 
var 
   merke:PKnotentyp; 
begin 
    while l<>nil do
       begin 
         merke:=l^.next; 
         dispose(l); 
         l:=merke; 
       end; 
end;
```
<span id="page-10-0"></span>{-------------------------------------------------------------------} begin { **Hauptprogramm** } clrscr; writeln(sizeOf(Knotentyp)); writeln('Heap : ',MemAvail); liste einlesen(liste); liste ausgeben(liste); writeln('Heap : ',MemAvail); liste loeschen(liste); writeln('Jetzt Liste wieder gelöscht : '); writeln('Heap : ',MemAvail); readln; end.

### **1.3.4 Beispielprogramm für fortgeschrittenere Listenverarbeitung**

Zusätzlich zu den einfachen Prozeduren aus Programm list1 findet man hier

- ein Element in eine Liste an geeigneter Stelle einfügen, wenn die Listenelemente in natürlicher Weise geordnet sind (wie Zahlen oder Namen).
- Eine Liste sortieren.

```
program list2; 
{ Programm für den Umgang mit einfach verketteten Listen } 
uses crt; 
type 
  PKnotentyp = \text{Knotentropy};
   Knotentyp= record 
                  wert:integer; 
                  next:PKnotentyp; 
                end; 
var 
   liste:PKnotentyp; 
   a:integer; 
{-------------------------------------------------------------------} 
procedure liste_einlesen(var l :PKnotentyp); 
Wie in Programm list1 
{-------------------------------------------------------------------} 
procedure liste ausgeben (1 : PKnotentyp) ;
Wie in Programm list1 
{-------------------------------------------------------------------} 
procedure liste_loeschen(l:PKnotentyp); 
Wie in Programm list1 
{-------------------------------------------------------------------}
```

```
procedure einfuegen(a:integer;var l:PKnotentyp); 
{ Mit Rekursion : Viel einfacher als ohne Rekursion ! } 
var 
   merke:PKnotentyp; 
begin 
   if l=nil then 
     begin 
      new(merke); 
      merke^.wert:=a; 
      merke^.next:=nil; 
      l:=merke; 
     end 
   else 
     if a<=l^.wert then 
       begin 
        new(merke); 
        merke^.wert:=a; 
        merke^.next:=l; 
        l:=merke; 
       end 
    else einfuegen(a, l'.next);
end; 
{-------------------------------------------------------------------} 
procedure sortieren(var l:PKnotentyp); 
{ Rekursiv : Viiiel einfacher !! } 
var 
  lmerke:PKnotentyp; 
begin 
  if l<>nil then
    begin 
sortieren(l^.next);
 einfuegen(l^.wert,l^.next); 
     lmerke:=l; 
    l:=l^{\wedge}.next;
     dispose(lmerke); { Nötig,damit kein Platz reserviert bleibt ! } 
    end; 
end; 
{-------------------------------------------------------------------} 
begin { Hauptprogramm } 
  clrscr; 
 liste einlesen(liste);
  liste_ausgeben(liste); 
  write('Element einfügen. Zahl : ');readln(a); 
  einfuegen(a,liste); 
  writeln('Eingefügt : '); 
 liste ausgeben(liste);
  writeln('Sortieren : '); 
  sortieren(liste); 
 liste ausgeben(liste);
 liste loeschen(liste);
  writeln('Jetzt Liste wieder gelöscht : '); 
  readln; 
end.
```
# <span id="page-12-0"></span>**1.4 Zweifach verkettete Listen , Bäume**

Ähnlich wie die zuvor definierten einfach verketteten Listen lassen sich auch komplexere Strukturen mit Hilfe von Zeigern definieren. Will man etwa eine FIFO-Struktur mit Hilfe von Zeigern aufbauen, dann ist eine einfach verkettete Liste nicht geeignet, da man dort nur von einem Ende unmittelbar auf die Listenelemente zugreifen kann. Hier bietet sich eine **doppelt verkettete Liste** an, die unten schematisch dargestellt ist.

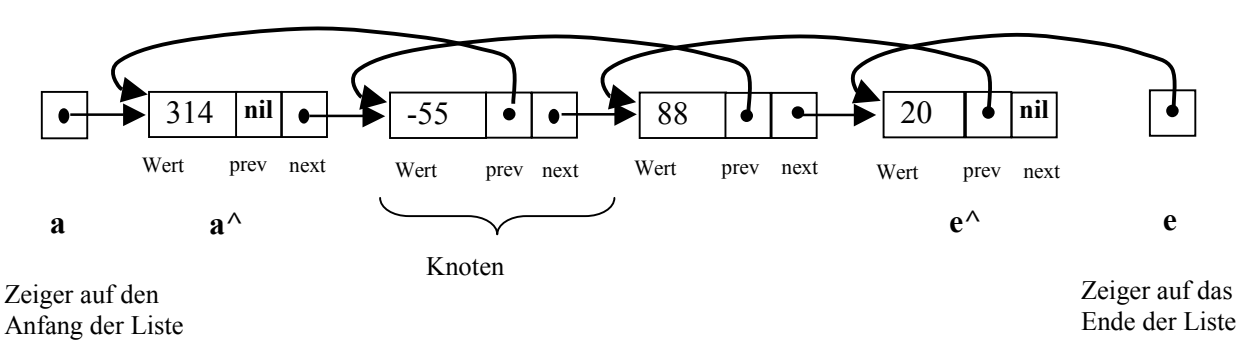

Geben Sie die notwendigen Deklarationen in PASCAL an. Beachten Sie, dass nun eine Liste durch zwei Zeiger a und e gegeben ist. Wie wird das erste, wie das letzte Element der Liste angesprochen? Skizzieren Sie die Operationen "Wert vorne an die Liste anfügen" und "Wert hinten an die Liste anfügen".

#### **Binäre Bäume**

Analog zu doppelt verketten Listen lassen sich Baumstrukturen definieren. Versuchen Sie, die im folgenden Bild gezeigte Struktur mit Zeigern darzustellen und die entsprechenden Definitionen zu geben.

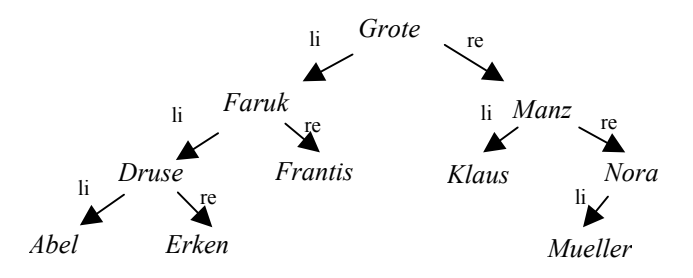

# <span id="page-13-0"></span>**2 Übersicht über Programmiersprachen**

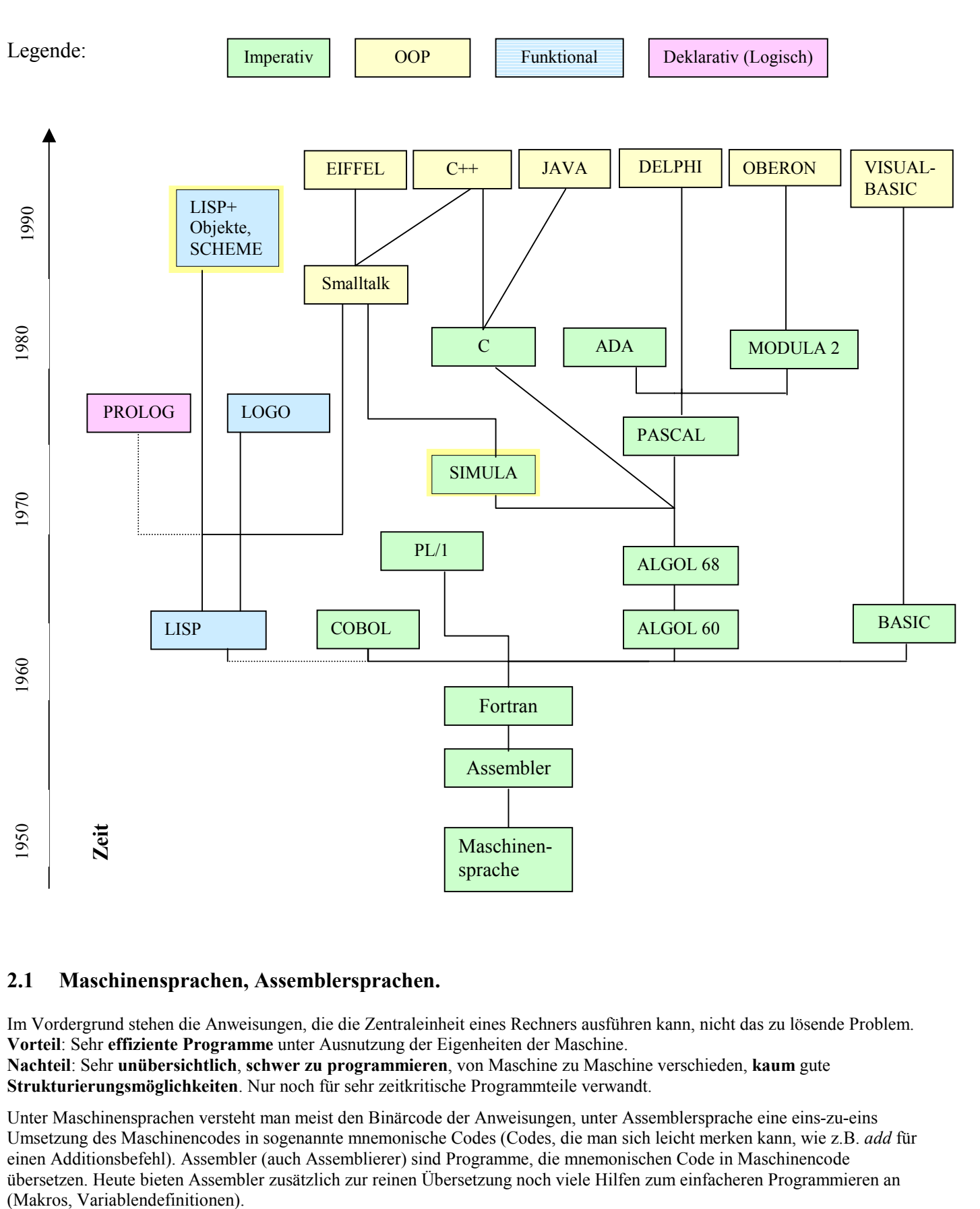

# **2.1 Maschinensprachen, Assemblersprachen.**

Im Vordergrund stehen die Anweisungen, die die Zentraleinheit eines Rechners ausführen kann, nicht das zu lösende Problem. **Vorteil**: Sehr **effiziente Programme** unter Ausnutzung der Eigenheiten der Maschine. **Nachteil**: Sehr **unübersichtlich**, **schwer zu programmieren**, von Maschine zu Maschine verschieden, **kaum** gute **Strukturierungsmöglichkeiten**. Nur noch für sehr zeitkritische Programmteile verwandt.

sprache

Unter Maschinensprachen versteht man meist den Binärcode der Anweisungen, unter Assemblersprache eine eins-zu-eins Umsetzung des Maschinencodes in sogenannte mnemonische Codes (Codes, die man sich leicht merken kann, wie z.B. *add* für einen Additionsbefehl). Assembler (auch Assemblierer) sind Programme, die mnemonischen Code in Maschinencode übersetzen. Heute bieten Assembler zusätzlich zur reinen Übersetzung noch viele Hilfen zum einfacheren Programmieren an

SkriptInfSS03.doc

# <span id="page-14-0"></span>**2.2 Problemorientierte Sprachen.**

Hierunter fallen alle heute gebräuchlichen Sprachen. Die Sprachen sind weitgehend unabhängig von der Maschine, auf der sie laufen sollen. Ein Compiler oder ein Interpreter übernimmt die Übersetzung in die der Maschine verständliche Sprache.

# **2.2.1 Imperative Sprachen, prozedurale Sprachen.**

Im Vordergrund stehen Anweisungen, mit denen ein Algorithmus ausgeführt wird. Algorithmen werden in einzelne Prozeduren zergliedert, die einzelne Teilaufgaben übernehmen und die bei neueren Sprachen zu Modulen sinnvoll zusammengehörender Prozeduren zusammengefasst werden. In neuerer Zeit erlauben viele dieser Sprachen auch mit Klassen und Objekten zu arbeiten, um den erzeugten Code später wieder verwenden zu können  $(\rightarrow 2.2.3)$ .

# **2.2.2 Funktionale Sprachen.**

Hierher gehören alle Versionen von LISP (**LIS**t **P**rocessing), als Vereinfachung davon LOGO, und ein spezieller LISP-Dialekt SCHEME. Ein LISP Programm ist eine Funktion, die Eingabedaten auf Ausgabedaten abbildet und selbst dazu wieder viele Hilfsfunktionen benutzt. LISP ist eine logisch sehr strenge Sprache und wird daher oft als Einstiegssprache im Informatikstudium eingesetzt. Grundlage von LISP ist der einzige Datentyp *Liste*, aus dem alle übrigen Typen aufgebaut werden. LISP Programme sind selbst Listen und können sich daher selbst verarbeiten und modifizieren. Das macht sie zur Standardsprache für die Forschung auf dem Gebiet der *Künstlichen Intelligenz*.

# **2.2.3 Objektorientierte Sprachen.**

Die erste reine OO-Sprache war Smalltalk, die auch heute noch weiterentwickelt wird. Die meisten übrigen weiter verbreiteten Sprachen sind Mischsprachen, die sowohl imperative als auch OO Programmierung erlauben. Das OO Programmierparadigma scheint sich gegenwärtig fast überall durchzusetzen, es gibt internationale Standards und Normen, die den Austausch von Objekten regeln (Schnittstellen für Client-Server Anwendungen). Allerdings realisieren nicht alle unten als OO-Sprachen bezeichneten Sprachen sämtliche Prinzipien der OO Programmierung, sondern sind eher als Sprachen aufzufassen, die als Objekte bezeichnete *Komponenten* statt *Klassen* und *Objekte* mit Vererbung im strengen Sinn benutzen. Auf diese Unterschiede soll hier zunächst nicht eingegangen werden.

Weitere reine OO Programmiersprachen sind Java, Eiffel, und Oberon, wovon die letzteren beiden eher im Ausbildungsbereich als in der Praxis eine Rolle spielen. Die Skriptsprache Javascript (nicht zu verwechseln mit Java) die ebenfalls objektorientierte Züge trägt, hat zur einfachen Manipulation von Internet-Seiten große Bedeutung erlangt. Auch die Sprache **V**isual **B**asic arbeitet mit Objekten, wie auch **V**isual **B**asic for **A**pplications (VBA), die zur Programmierung in den Programmsystemen MS-Word, MS-Excel und MS-Access dient und mit diesen Systemen mitgeliefert wird,. Die Entwicklungsumgebung DELPHI der Firma Inprise (früher Borland) besteht aus der Mischsprache Object Pascal zusammen mit einer sehr umfangreichen Sammlung von vorgefertigten Objekten zur Gestaltung von Datenbankanwendungen unter Windows oder für das Internet. Ein weiteres Beispiel aus dem Bildungsbereich ist das Autorensystem TOOLBOOK.

Die OOP Sprachen werden später noch ausführlich diskutiert werden.

# **2.2.4 Deklarative Programmiersprachen.**

Hierunter fällt im wesentlich nur die Sprache PROLOG (**PRO**gramming in **LOG**ic). PROLOG ist eine Sprache für die künstliche Intelligenz und hat in den 80er Jahren große Hoffnungen auf "intelligente" Computerprogramme geweckt. Japan hat bei einem großen Entwicklungsprojekt für intelligente Programme (the 5<sup>th</sup> generation project) auf PROLOG gesetzt. Das Projekt ist leider Anfang der 90er Jahre sang- und klanglos in der Versenkung verschwunden. PROLOG ist heute eine Sprache zur Entwicklung von Expertensystemen und wird in diesem Zusammenhang auch bei der Entwicklung von intelligenten tutoriellen Programmen eingesetzt, bei denen das Programm die Rolle eines Tutors mit Expertenwissen zu den Fehlern und Lernstrategien des Lernenden übernehmen muss.

Die Programmierung in PROLOG unterscheidet sich grundlegend von der Programmierung in allen anderen Sprachen, auch wenn der PROLOG-Mechanismus teilweise in LISP integriert werden kann. Ein Problem wird nur mit Hilfe von Fakten und Regeln beschrieben, ein Lösungsweg aber nicht angegeben. Das PROLOG System soll selbst aus dieser Wissensbasis mit Hilfe der mathematischen Logik Lösungen des Problems generieren. Man hat für PROLOG geworben mit dem Schlagwort von der ..eingebauten Intelligenz". Es gilt in PROLOG (leider nur im Prinzip):

# **Es ist nur nötig zu sagen,** *was* **das Problem ist, nicht aber** *wie* **man es löst.**

# <span id="page-15-0"></span>**2.3 LOGO: Beispiel für eine funktionale Sprache**

# **2.3.1 Die Datenstruktur Liste**

Die Datenstruktur **Liste** ist eine Datenstruktur, die als Grundlage zur Definition weiterer, sehr komplexer Datenstrukturen dienen kann. Die dazu benötigten Mechanismen sind sehr einfach und grundlegend und finden sich in vielen Programmiersprachen, entweder explizit (LISP, LOGO, PROLOG) oder durch Definition mit Hilfe von Zeigern (s. Kapitel [1.3 \).](#page-5-0) Beschränkt man sich nur auf die grundlegenden Funktionen zum Aufbau und zur Zerlegung von Listen, dann lassen sich die Konstruktionen leicht in jede Sprache übertragen. Dies ist ein Grund, weshalb Listenstrukturen bedeutsam sind.

Grundlegende Vorstellung:

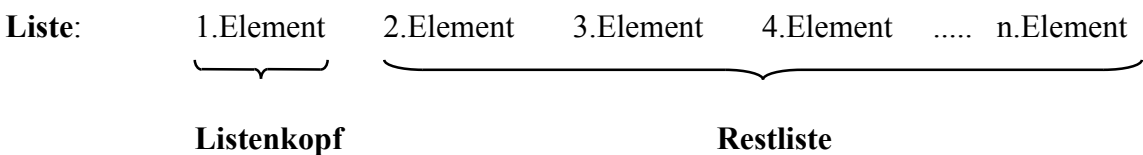

- 1. Zum **Aufbau von Listen** braucht man
	- 1.1 Die **leere Liste**, damit man überhaupt beginnen kann, meist zusammen mit einer Menge von Atomen, die keine Listen sind (Zahlen, Wörter).
	- 1.2 Eine **Konstruktionsfunktion**, die aus einem beliebigen Element E und einer Liste L eine Liste mit Listenkopf E und Restliste L macht
- 2. Zum Zerlegen von Listen braucht man
	- 2.1 Eine **Zugriffsfunktion**, die aus einer nichtleeren Liste L den **Listenkopf** liest.
	- 2.2 Eine **Zugriffsfunktion**, die aus einer nichtleeren Liste L die **Restliste** liest.

Notationen für diese grundlegenden Funktionen:

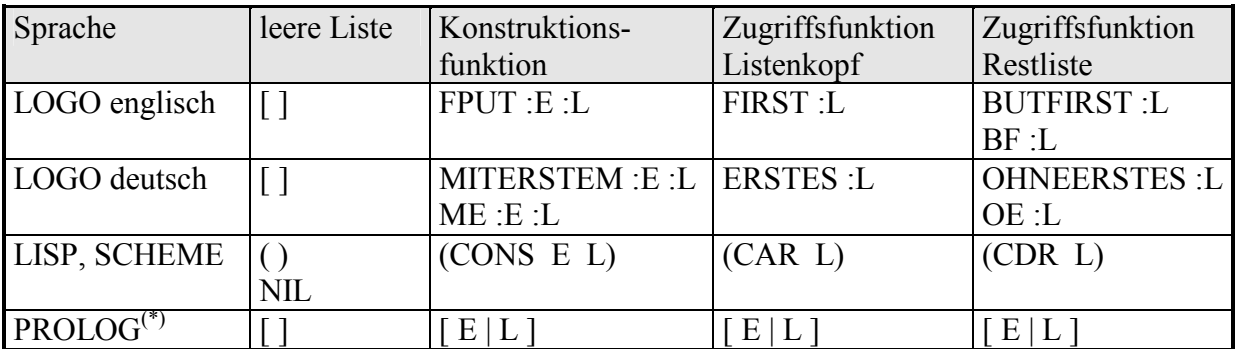

(\*) Dabei muß auf die grundlegenden Unterschiede der logischen Programmiersprache PROLOG zu allen übrigen Sprachfamilien hingewiesen werden.

Mit Hilfe des Datentyps Liste können alle komplexen Datentypen aufgebaut werden. Aus diesen wenigen Funktionen werden mit Hilfe von

 expliziten Termen Fallunterscheidungen Rekursionen

alle weiteren benötigten Funktionen aufgebaut.

# <span id="page-16-0"></span>**2.3.2 Die Liste als abstrakter Datentyp**

Für Listen sollen folgende Axiome gelten:

- 1. Listen sind nur solche Objekte, die aus der leeren Liste und den Atomen mit Hilfe der Konstruktionsfunktion aufgebaut werden.
- 2. FIRST und BUTFIRST sind für Atome und die leere Liste nicht definiert.
- 3. FIRST FPUT  $\cdot$ E  $\cdot$ L. =  $\cdot$ E
- 4. BUTFIRST FPUT :E :L = :L

Werden Funktionen in einer Sprache implementiert, die diesen Axiomen genügen, dann kann alles, was nur auf den Grundfunktionen basiert, ohne Kenntnis der internen Details übertragen werden.

# **2.3.3 Einige Übungen zu Listen und Bäumen.**

Im folgenden soll die Notation des englischen BERKELEY-LOGO (MSW-LOGO) benutzt werden. Dies kann kostenlos aus dem Internet bezogen werden, z.B. aus Verzeichnis ht[tp://www.ph-ludwigsburg.de/mathematik/personal/klaudt/logo/logo.htm .](http://www.ph-ludwigsburg.de/mathematik/personal/klaudt/logo/logo.htm) Dort findet man auch eine Einführung und Aufgaben mit Lösungen zu LOGO.

#### **Listen:**

Die unten beschriebenen Funktionen sollen definiert werden. Falls die Werte nicht sinnvoll definiert sind, sollen die Funktionen den Wert [ ] zurückgeben. Viele dieser Funktionen sind in LOGO schon vordefiniert.

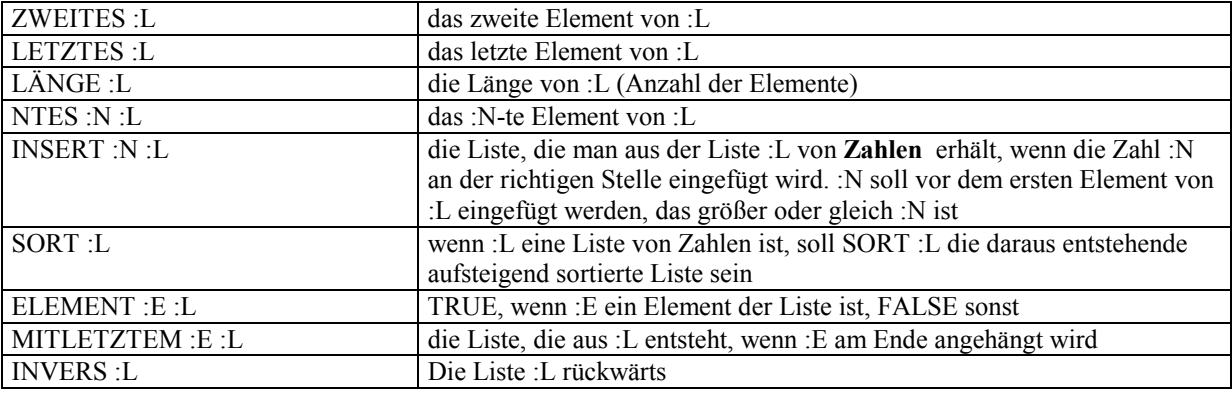

#### **Einfaches Beispiel: Sortieren einer Liste**

Es werden zwei Funktionen INSERT und SORT definiert. Im Gegensatz zu PASCAL ist der Datentyp *Liste* in LOGO vordefiniert. Er ist der grundlegende Datentyp in den funktionalen Sprachen.

• Struktur einer Definition in LOGO:

TO  $\langle$  mame>  $\langle$ Var1> $\langle$ Var2> ...

....... END

- Um einer Variablen X einen Wert zuzuweisen schreibt man MAKE "X <wert> . "X ist der Name der Variablen.
- Meint man den Wert einer Variablen X, dann schreibt man :X.
- Verwendet man einen Namen X ohne die Zeichen *:* oder *"* davor, dann meint man die Funktion X. Ist diese nicht definiert, dann meldet LOGO "I DO'NT KNOW HOW TO  $X^{\prime\prime}$  oder "Ich kann das Wort  $\langle X \rangle$  nicht deuten".
- Listen werden mit eckigen Listenklammern [2 7 78] notiert.
- Funktionswerte einer Funktion werden mit OP ... zurückgegeben (**O**ut**P**ut).
- Die Standard-Listenfunktionen sind

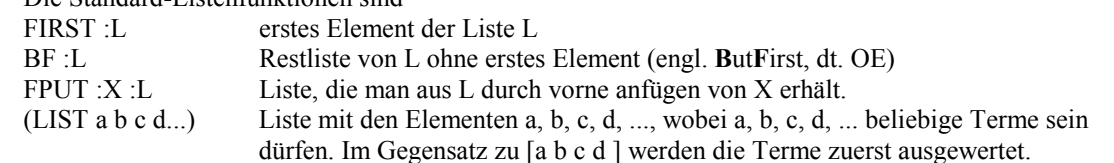

<span id="page-17-0"></span>Die folgenden Funktionen erledigen das Sortieren einer Liste:

```
TO INSERT :X :L 
IF :L=[] [OP (LIST :X)]
IF :X \leq FIRST :L [OP FPUT :X :L]
OP FPUT FIRST :L INSERT :X BF :L 
end 
TO SORT :L 
IF : L = [] [ OP []]OP INSERT FIRST :L SORT BF :L 
END
```
Ein Bildschirmausdruck mit MSW-LOGO<sup>1</sup>, der die Anwendung dieser Funktionen zeigt:

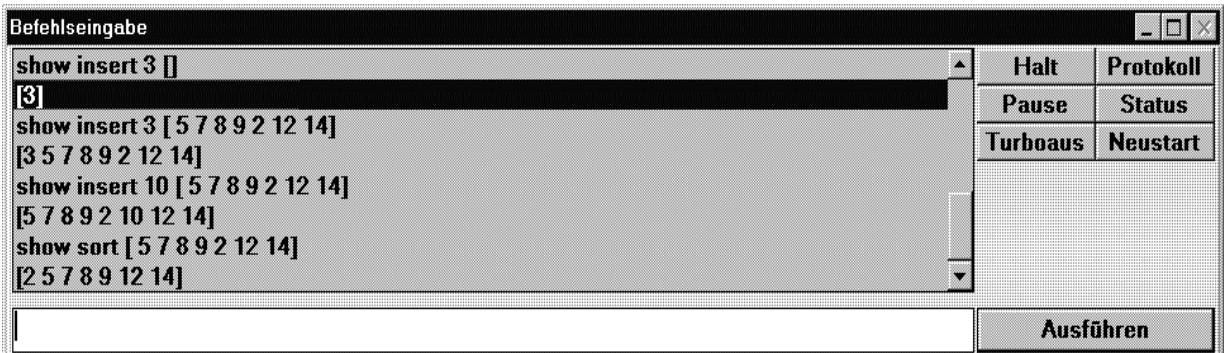

### **2.3.4 Bäume**

Definition Binärbaum:

- 1. Die leere Liste ist ein Binärbaum
- 2. Sind B1 und B2 Binärbäume und ist :E ein beliebiges Element, dann ist auch die Liste
- [ E B1 B2 ] ein Binärbaum. E soll Wert des Knotens [ E B1 B2 ] heißen, B1 der linke Teilbaum und B2 der rechte Teilbaum.

#### **Beispiel:**

[ 5 [ 3 [ ] [ ] ] [ 7 [ ] [ ] ] ist ein Binärbaum.

Der Wert des Knotens ist 5, der linke Teilbaum [ 3 [ ] [ ] ], der rechte Teilbaum [ 7 [ ] [ ] ].

Der linke Teilbaum wiederum hat den Wert 3 und die beiden Teilbäume [ ] und [ ], analog der rechte Teilbaum.

Graphische Idee dahinter:

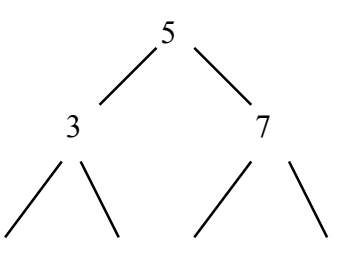

#### **Aufgabe:**

Die unten beschriebenen Funktionen für Binärbäume sollen definiert werden. Falls die Werte nicht sinnvoll definiert sind, sollen die Funktionen den Wert [ ] zurückgeben

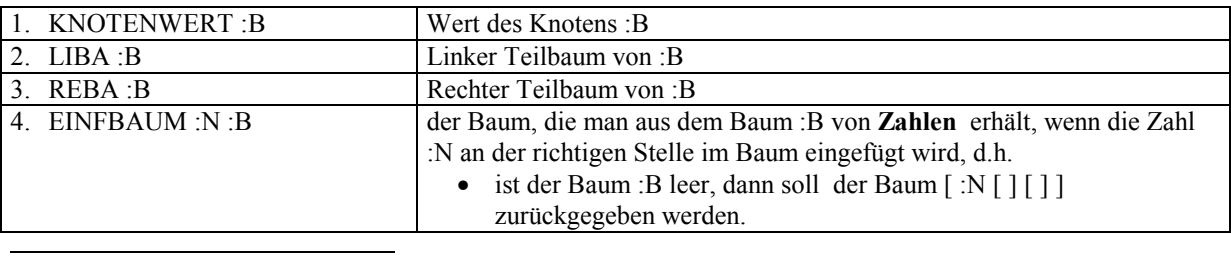

<sup>1</sup> MSW-LOGO ist eine frei verfügbare LOGO-Version für Windows.

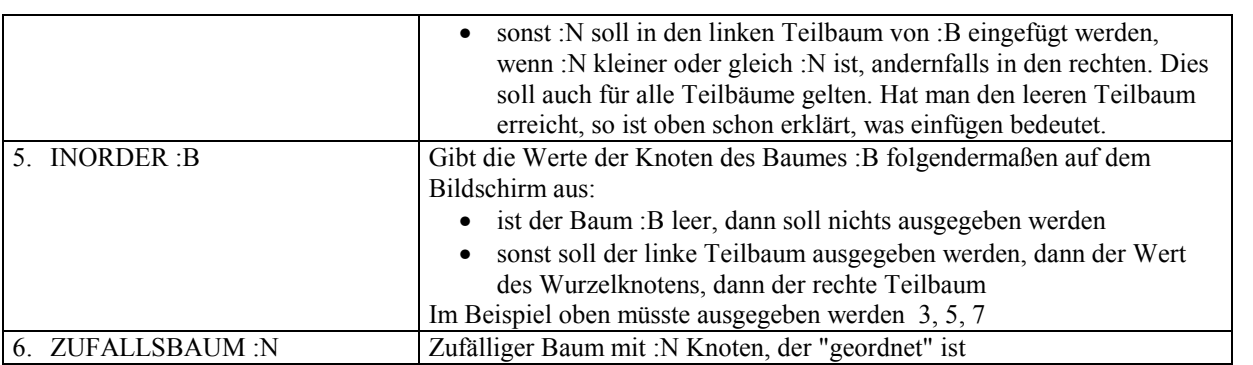

#### **Listen und Bäume in MSW-LOGO:**

```
LOGO-Datei Listen.lg 
; Listen und Bäume ----------------------------------------------------------- 
; Listen -------------------------------------------------------------------------- 
TO LISTAUS :L 
        IF :L = [] [STOP]
         TYPE FIRST :L 
         LISTAUS BF :L 
ENDE 
TO SORTL :L 
IFELSE :L = [] [OP:L] [OP INSERT FIRST :L SORTL BF :L]
ENDE 
TO INSERT :E :L 
; Fügt in die geordnete Liste :L die Zahl :E an der richtigen Stelle ein 
 IF :L=[ [ OP FPUT :E[] ]
 IFELSE NOT ((FIRST :L) < E | OP FPUT :E :L | | OP FPUT FIRST :L INSERT :E BF :L |
ENDE 
; Binärbäume -------------------------------------------------------------------------- 
; Struktur: [ Knotenwert LinkerTeilbaum RechterTeilbaum ] --------------------- 
TO KNOTENWERT :B 
; Wert des Wurzelknotens des Baumes :B 
  OP FIRST :B 
ENDE 
TO LIBA :B 
; Linker Teilbaum von :B 
  OP FIRST BF :B 
ENDE 
TO REBA :B 
;Rechter Teilbaum von :B 
  OP FIRST BF BF :B 
ENDE 
TO EINFBAUM :N :B 
; Fügt in den geordneten Baum :B die Zahl :N an der richtigen Stelle ein 
 IF :B = [] [OP (LIST :N [] []) ]
 IFELSE (N \leq KNOTENWERT:B) \sim[ OP (LIST (KNOTENWERT :B) (EINFBAUM :N LIBA :B) (REBA :B)) ] \sim [ OP (LIST (KNOTENWERT :B) (LIBA :B) (EINFBAUM :N REBA :B)) ] 
ENDE
```
Setze "l [5 [2 [] [4 [] []]] [8 [] [22 [] []]]]

Setze "m [5 [2 [-20 [] [-10 [] []]] []] [100 [50 [] []] [122 [] []]]]

TO INORDER :B ; Aufruf immer gefolgt von PRINT ", sonst keine Ausgabe! ; Gibt einen Baum in der Art Linker Teilbaum - Wert - rechter Teilbaum aus IF : $B = []$  [STOP] INORDER LIBA :B TYPE KNOTENWERT :B TYPE Zeichen 32 INORDER REBA :B ENDE TO ZUFALLSBAUM :N IFELSE :N=0  $[OP[]] \sim$  [ OP EINFBAUM RANDOM 100 ZUFALLSBAUM :N-1 ] ENDE TO BAUMAUS0 :B :wi :L :T ;Grafische Ausgabe eines Baumes ;mit variablem Winkel wi, Länge :L , Pausezeit :T IF :B=[] [ STOP ] LEFT 90 LABEL KNOTENWERT :B RT 90 WAIT :T\*60 IF NOT EQUALP LIBA :B  $\vert \vert \sim$  $\left[ \sim \right]$ RIGHT :wi FD :L LEFT :wi  $\sim$ BAUMAUS0 LIBA :B :wi\*0.7 :L\*0.8 :T ~ RIGHT :wi BACK :L LEFT :wi ~ ] IF NOT EQUALP REBA :B  $[] \sim$  $[$  ~ LEFT :wi FD :L RIGHT :wi ~ BAUMAUS0 REBA :B :wi\*0.7 :L\*0.8 :T ~ LEFT :wi BACK :L RIGHT :wi ~ ] ENDE TO BAUMAUS :B obenhin BAUMAUS0 :B 70 100 1 ENDE TO obenhin PENUP SETXY 0 150 SETHEADING 180 PENDOWN ENDE ; Daten ---------------------------------------------------------------------------------------------- ; Zwei Listen l, m :

; Ein geordneter Binärbaum von Zahlen b : Setze "b [79 [56 [18 [16 [15 [] []] []] [42 [36 [] []] [42 [] []]]] [67 [60 [] []] []]] [100 [] [125 [110 [] [117 [] []]][]]]]

# <span id="page-20-0"></span>**Binärbaum**

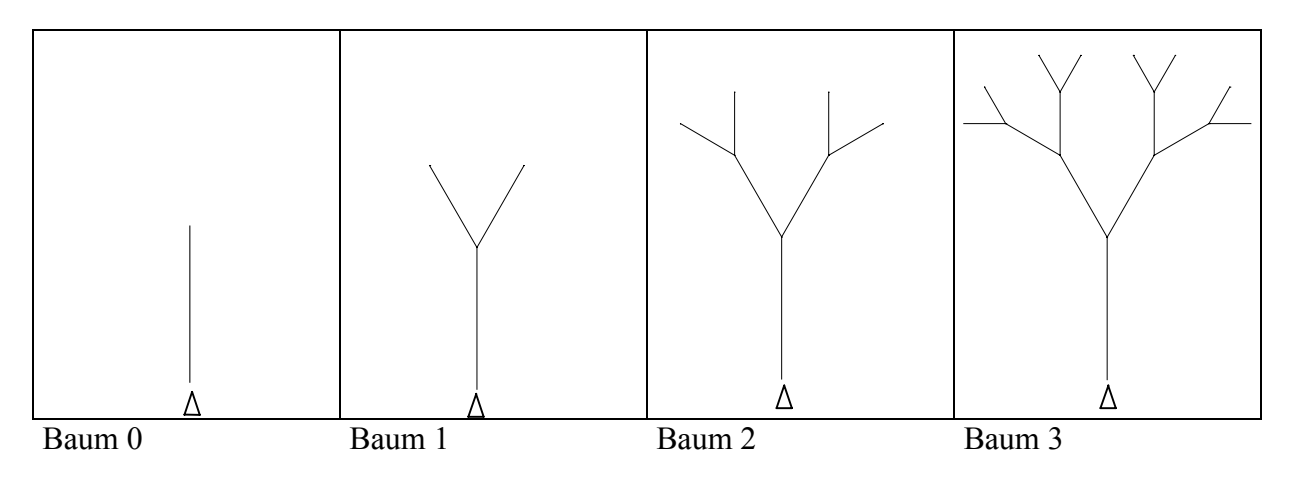

: Position der Turtle vor und nach dem Zeichnen des Baumes.

Definieren Sie rekursiv eine Funktion **BAUM :L :N** , die den Baum N mit einer Stammlänge von L zeichnet.

Variieren Sie den Verkürzungsfaktor und die Verzweigungswinkel. Versuchen Sie auch, mit Hilfe des Zufallsgenerators die Winkel und die Verkürzungsfaktoren innerhalb gewisser Grenzen beim Zeichnen eines Baumes zu variieren.

Zufallsgenerator: random 10 ist eine Funktion, die bei jedem Aufruf eine neue, zufällige ganze Zahl zwischen 0 (eingeschlossen) und 10 (ausgeschlossen) zurückgibt (genauso natürlich random 30).

# **Schneeflockenkurve**

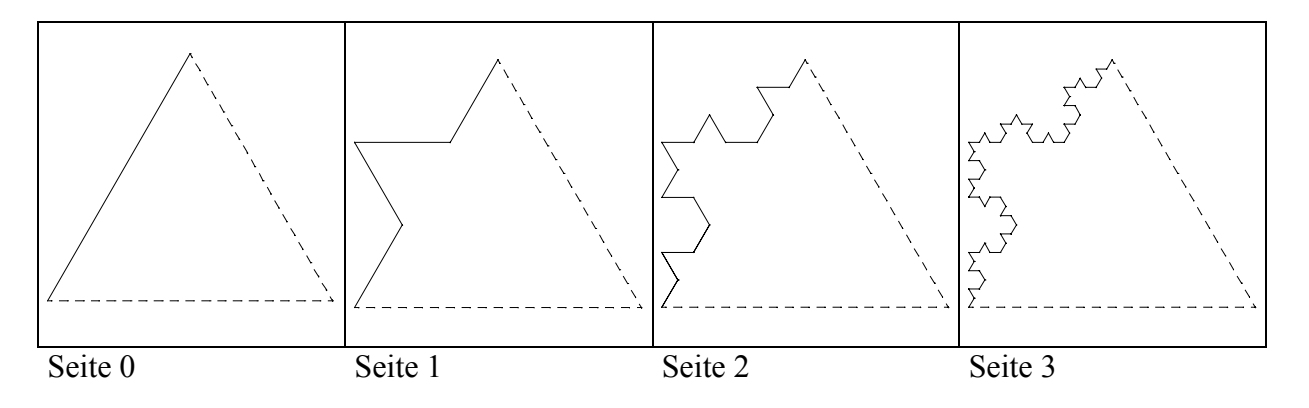

Definieren Sie rekursiv eine Funktion **seite :L :N** , die die Seite N einer Schneeflocke mit einer Gesamtlänge von L zeichnet. Benutzen Sie diese Funktion, um die gesamte Schneeflocke zu zeichnen. Hinweis zur Rekursion: Wie kann man den N-ten Schritt beschreiben, wenn man schon weiß, wie der (N-1)-te Schritt geht?

# <span id="page-21-0"></span>**3 Objektorientierte Programmierung (OOP)**

# **Ziele:**

- **Andere** (natürlichere und einfachere ?) **Sichtweise der Welt und ihre Abbildung im Rechner.** Die Welt besteht aus Objekten, zwischen denen gewisse Beziehungen bestehen, die miteinander kommunizieren und auf Botschaften aktiv reagieren.  $\rightarrow$  Kommunikationsorientierte Sprache.
- **Herstellen großer Programme ohne feste Ablaufstruktur.** Der Ablauf eines Programms folgt nicht einem festen Plan (z.B. Programmablaufplan), sondern wird durch "Ereignisse" gesteuert. Ereignisse werden dabei von außen durch Geräte oder Programmbenutzer oder programmintern durch Objekte ausgelöst.
- **Wiederverwendbarkeit von Programmcode.** Programmcode soll ohne Neucompilierung und ohne Kenntnis des Quellcodes wiederverwendet werden können. (z.B. Programmieren unter Windows). Einfache Erweiterbarkeit von Programmen. Dieser letzte Aspekt fehlt bei vielen Systemen, die Objekte benutzen (z.B. VBA, Toolbook, Mediator)

# **Prinzipien:**

- **Objekte als Verbindung von Daten und Funktionen** (Eigenschaften und Methoden)
- **Klassen als Abstraktionen von Objekten** (Typen von Objekten)
- **Kapselung** (Geheimnisprinzip)
- **Vererbung**
- **Polymorphie**
- **Ereignissteuerung** statt Ablaufsteuerung (Objekte reagieren auf Ereignisse und agieren selbst)
- **Späte Bindung** (virtuelle Methoden)

# **3.1 1.Musterbeispiel: Ein Fenstersystem** (z.B. Windows)

Fenster sind "Objekte". Objekte sind Zusammenfassungen von Daten **und** Prozeduren. Ein Fenster kann ein Eingabefenster, Meldungsfenster, Fenster mit Laufbalken... sein. Was braucht jedes Fenster?

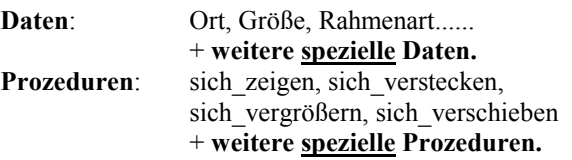

### **Umsetzung Prozedur-orientiert** (wie in BORLAND-PASCAL mit Objekten)**:**

Fenster sind Records, enthalten also nur Daten. Prozeduren dafür:

- zeige  $Fenster(F)$
- verstecke Fenster(F)
- verschiebe Fenster(F,Ort)
- starte  $Fenster(F)$

### **Problem**:

Diese Prozeduren müssen darauf Rücksicht nehmen, von welcher Art das Fenster ist. Das bedeutet:

- Fallunterscheidungen innerhalb der Prozeduren sind nötig.
- wird eine neue Fensterart (neuer Typ) hinzugefügt, dann müssen die Prozeduren **verändert und neu übersetzt** werden. Der Fensterverwaltungsteil des Programms kann also nicht in fertig compilierter Form (z.B. als Unit) für später zu entwickelnde Programme übernommen werden.

<span id="page-22-0"></span>• man kann in diese Prozeduren wegen der strengen Typisierung von TP nicht ohne weiteres Fenster von verschiedenen Typen einsetzen.

#### **Umsetzung Objekt-orientiert:**

Fenster sind Objekte, d.h. Zusammenfassungen von Daten **und** Prozeduren (Methoden). Es gibt mehrere Klassen von Fenstern (entspricht den verschiedenen Typen).

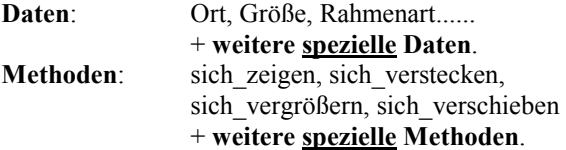

Jedes Fenster-Objekt F kennt jetzt seine eigenen Methoden:

- F.zeigeDich<br>• F.versteckeD
- F.versteckeDich<br>• F.verschiebeDich
- F.verschiebeDich(Ort)
- F.starteDich

Der Fensterverwaltungsteil eines Programms kann jetzt unter Verwendung dieser Methoden entworfen und endgültig übersetzt werden. Neu hinzukommende Fensterobjekte werden zusammen mit den allen Fenstern gemeinsamen Daten und Methoden definiert (Vererbung). Dabei nehmen diese Methoden auf die speziellen Eigenarten des neuen Fenstertyps Rücksicht. Soll z.B. ein neues Fenster sich immer mit einer speziellen Meldung zeigen, dann ist dies sicher bei der Methode 'zeigeDich' zu berücksichtigen. Benutzt die Methode 'verschiebeDich' nur die Methoden 'zeigeDich' und 'versteckeDich', dann muß sie für die neue Fensterart auch nicht mehr neu definiert werden, sondern erbt diese Methode vom allgemeinen Fenstertyp (Vorgängertyp).

# **3.2 2.Musterbeispiel: Ein Graphiksystem.**

Es sollen geometrische Figuren auf einem Graphikbildschirm dargestellt, verschoben, gezeigt und versteckt werden. Geometrische Figuren sollen dabei Punkte, Strecken, Dreiecke, Vierecke und Kreise sein. Später sollen eventuell noch weitere Figuren hinzukommen.

### **Umsetzung Prozedur-orientiert** (in TURBO-PASCAL)**:**

Geometrische Figuren sind Records, enthalten also nur Daten. Ein Punkt z.B. enthält seine Ortskoordinaten seine Farbe und seine Sichtbarkeit, eine Strecke die Ortskoordinaten ihres Anfangspunktes, ihre Farbe, ihre Sichtbarkeit, ihre Linienstärke und die **relativen** Koordinaten ihres Endpunktes bezüglich des Anfangspunktes. Ein Dreieck unterscheidet sich von einer Strecke dadurch, dass noch die relativen Koordinaten eines dritten Punktes hinzukommen. Ein Kreis enthält die Koordinaten seines Mittelpunktes, seine Farbe, seinen Radius und seine Linienstärke

Prozeduren dafür:

- zeige  $Figure(F)$
- verstecke  $Figure (F)$
- verschiebe  $Figure F, Ort)$

Die Probleme sind dieselben wie bei den Fenstern im ersten Beispiel. Jede Figur muß neu definiert werden, alle Prozeduren müssen unterscheiden, welcher Figurtyp behandelt wird und in TP können wegen der strengen Typisierung ohnehin nicht ohne weiteres solche Prozeduren für Daten unterschiedlichen Typs definiert werden (obwohl man sich mit Listenstrukturen behelfen könnte)

### **Umsetzung Objekt-orientiert** (in TURBO-PASCAL)**:**

Das Grundobjekt ist der Punkt, andere Objekte **erben** Eigenschaften von diesem Objekt.

**Daten**: Koordinaten des Anfangspunktes, Farbe, Sichtbarkeit + **weitere spezielle Daten**.

#### Methoden: sich zeigen, sich verstecken, sich verschieben + **weitere spezielle Methoden**.

Jedes Figur-Objekt F kennt jetzt seine eigenen Methoden:

- F.zeigeDich
- F.versteckeDich
- F.verschiebeDich(Ort)

Konkret können die Definitionen in TP folgendermaßen lauten:

### type

 TPunkt=class x, y , farbe: integer; visible: boolean; Constructor Init( $x0,y0$ :integer); procedure zeigeDich;virtual; {**Späte Bindung** erzwungen} procedure versteckeDich;virtual; procedure verschiebeDich(xneu,yneu:integer); procedure setze\_x(xneu:integer); {**Kapselung**} procedure setze\_y(yneu:integer); procedure setze\_farbe(fneu:integer); function hole  $x$  : integer; function hole y : integer; function hole farbe : integer; end;

 TStrecke=class(TPunkt) {**Vererbung** vom Vorgängertyp} x2,y2:integer; linienart:integer; Constructor Init(x0,y0,x20,y20:integer); procedure zeigeDich;virtual; {**Späte Bindung** erzwungen} procedure versteckeDich;virtual; procedure setze\_x2(x2neu:integer);  ${Kapselung}$ procedure setze  $y2(y2neu:integer);$ procedure setze\_linienart(linartneu:integer); function hole  $x2$  : integer; function hole  $y2$  : integer; function hole\_linienart : integer;

end;

. . .

> Constructor TPunkt.Init(x01,y01:integer); begin  $x:=x01; y:=y01;$  farbe:=black; {**Standardwerte**} visible:=true; end

 procedure TPunkt.zeigeDich; begin ........ end;

 procedure TPunkt.versteckeDich; begin ........ end;

 procedure TPunkt.verschiebeDich(xneu,yneu:integer); begin versteckeDich; setze\_x(xneu); setze\_y(yneu); zeigeDich;

end;

 Constructor TStrecke.Init(x0,y0,x20,y20:integer); begin ........ end;

 procedure TStrecke.zeigeDich; begin ........ end;

 procedure TStrecke.versteckeDich; begin ........ end;

# <span id="page-25-0"></span>**3.3 Beispiel für ein Objektorientiertes System: Das Autorensystem Toolbook**

Schema für den Aufbau des Systems:

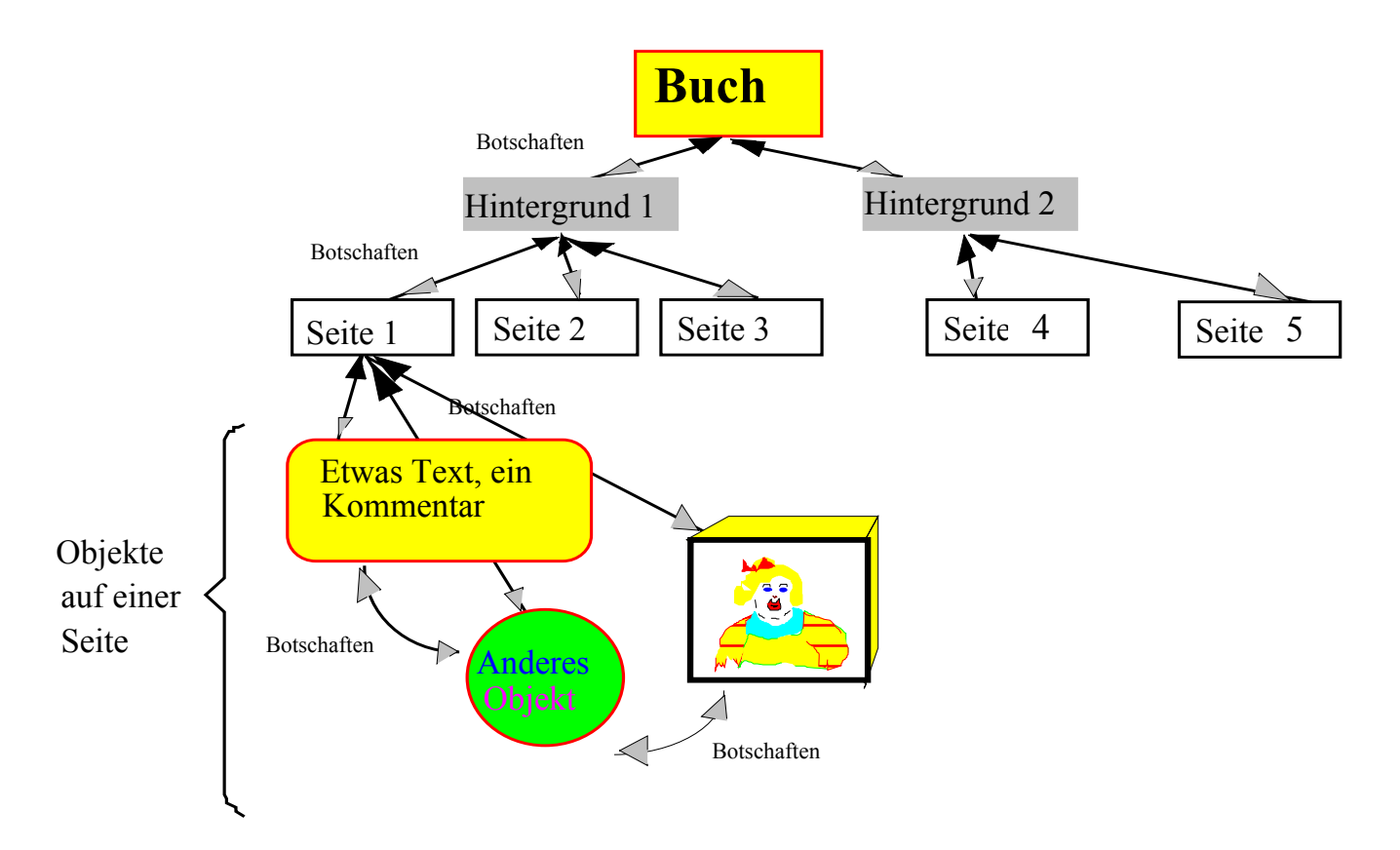

**Zweck des Programmiersystems**: Erstellen von Lehr- und Lernprogrammen in Buchform.

# **Wesentliche Eigenschaften**:

# **Objekt-Orientiert**:

- Alle Komponenten sind Objekte mit Eigenschaften und Methoden. Sie werden graphisch erstellt (wie Graphikprogramm).
- Für jedes Objekt können die Eigenschaften einfach auf einer Karteikarte ausgewählt werden, und die Methoden werden als "Skripten" in einer Skriptsprache (ähnlich Pascal) auf der Karteikarte aufgeschrieben.
- Objekte sind hierarchisch angeordnet. Die in der Hierarchie höher stehenden "besitzen" die tiefer stehenden (s.Abbildung).

# **Ereignisgesteuert**:

- Alle Objekte können auf "Meldungen" mit den entsprechenden Methoden reagieren.
- Meldungen werden durch "Ereignisse" ausgelöst oder von einem Objekt an ein anderes geschickt.
- Ereignisse sind z.B.: Mausbewegungen über ein Objekt, Mausklicks über ein Objekt, Drücken einer Taste....
- Ereignisse treten in die Objekthierarchie auf der untersten Stufe ein und werden bei Bedarf nach oben weitergereicht: Wenn z.B. auf einer Schaltfläche die linke Maustaste gedrückt wird, dann "sieht" zuerst die Schaltfläche dieses Ereignis und kann mit seiner Methode *buttonDown* reagieren. Bei Bedarf kann sie dieses Ereignis an die zugehörige Seite, den Hintergrund und das Buch weiterleiten.

• Ein "Programm" besteht in dieser Sichtweise aus einer Reihe von Objekten, die nur auf das Eintreten von Ereignissen warten, mit ihren Methoden darauf reagieren und gegebenenfalls Meldungen an andere Objekte schicken. Prozeduren sind dabei ganz in die Methoden verpackt.

## **Beispiele für Meldungen:**

Meldungen für Betreten- und Verlassen-Ereignisse

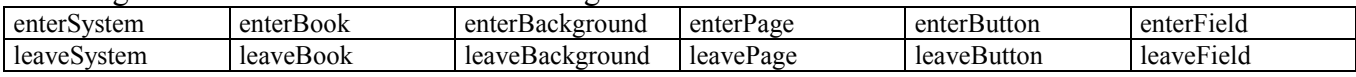

## **Meldungen für Maus- und Tastaturereignisse**

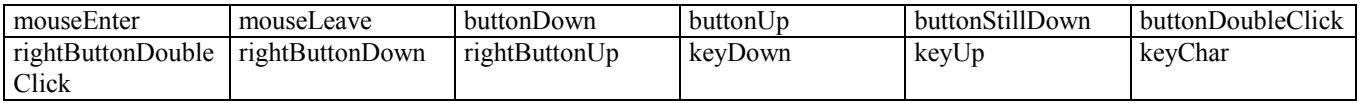

Ein typisches Skript eines "Schlüsselwortes":

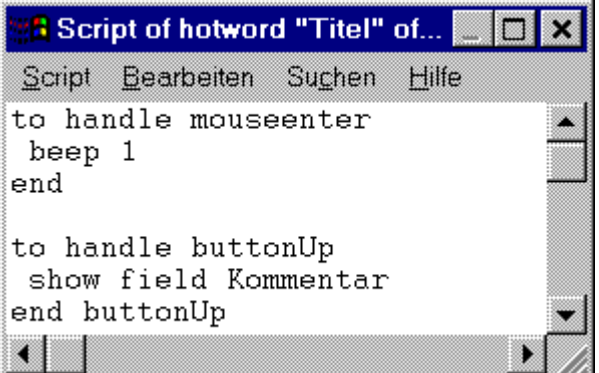

Eine typische Seite mit Schaltflächen und einem Schlüsselwort (hotword) "Titel".

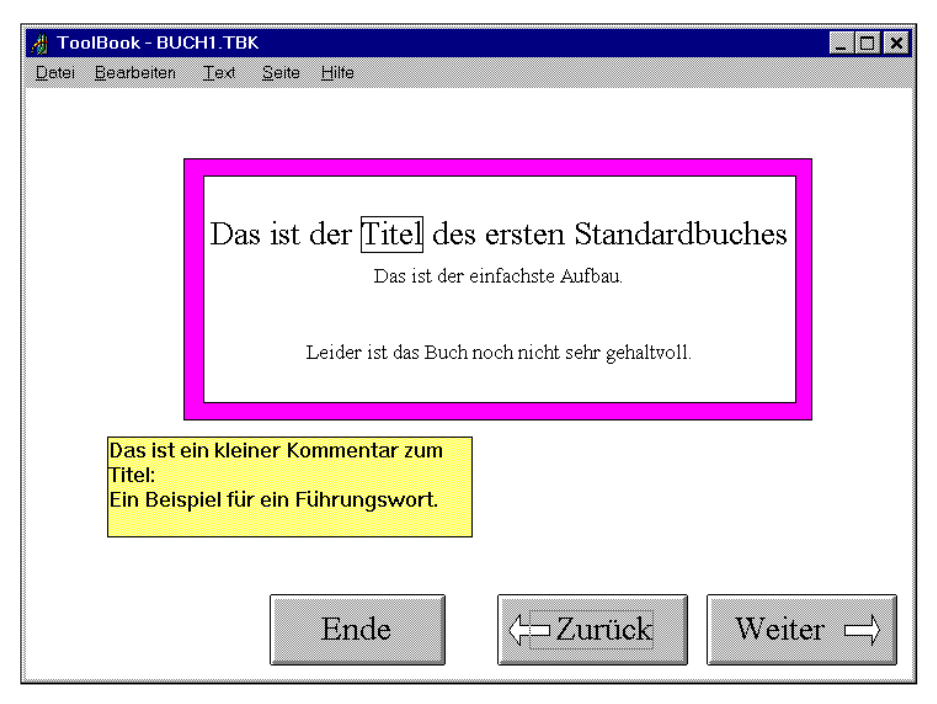

# <span id="page-27-0"></span>**3.4 Beispiel für eine graphische, objektorientierte Programmierumgebung: Delphi.**

Delphi (von der Firma Borland/Inprise) ist ein Programmier-System, das auf der objektorientierten Programmiersprache *Borland Pascal mit Objekten* aufbaut. Neben den Elementen der objektorientierten Programmierung sind folgende weiteren Eigenschaften zu nennen:

- Graphische Programmieroberfläche mit automatischer Code-Erzeugung. Diese Eigenschaft erleichtert die Programmierung, insbesondere der Benutzerschnittstelle, ungemein. Aus einem Vorrat von vorgefertigten Komponenten (Klassen von Objekten), die in einer Komponentenliste wie in einem Werkzeugkoffer zur Verfügung gestellt werden, zieht der Programmierer Kopien auf den Bildschirm. Dieses Vorgehen ist dem Zeichnen mit einem Zeichenprogramm ähnlich. Solche Komponenten sind Eingabefelder, Beschriftungsfelder (Labels), oder Schaltflächen (Buttons). Eigenschaften (Properties) und Ereignisse (Events) werden in einer Karteikarte für jedes Objekt eingetragen. Automatisch wird der zur Behandlung der Komponenten nötige Programmcode erstellt. Im unten aufgeführten Beispiel wurden zwei Eingabefelder, zwei Beschriftungsfelder und eine Schaltfläche in ein Formularobjekt eingefügt.
- Verwaltung der Module eines Programms und Debugging-Hilfen. Hierzu stellt das System ein umfangreiches Repertoire an Hilfsmitteln zur Verfügung. Der erzeugte Code kann unmittelbar getestet werden wobei vielfältige Unterstützung der Fehlersuche (Unterbrechungspunkte, schrittweise Ausführung, Überwachung von Variablen) geboten wird.
- Umfangreiche Komponenten zum Zugriff auf Datenbanken.

Das folgende Beispiel möge diese Art der Programmentwicklung verdeutlichen.

# **Der Bildschirm während des Programmentwicklung:**

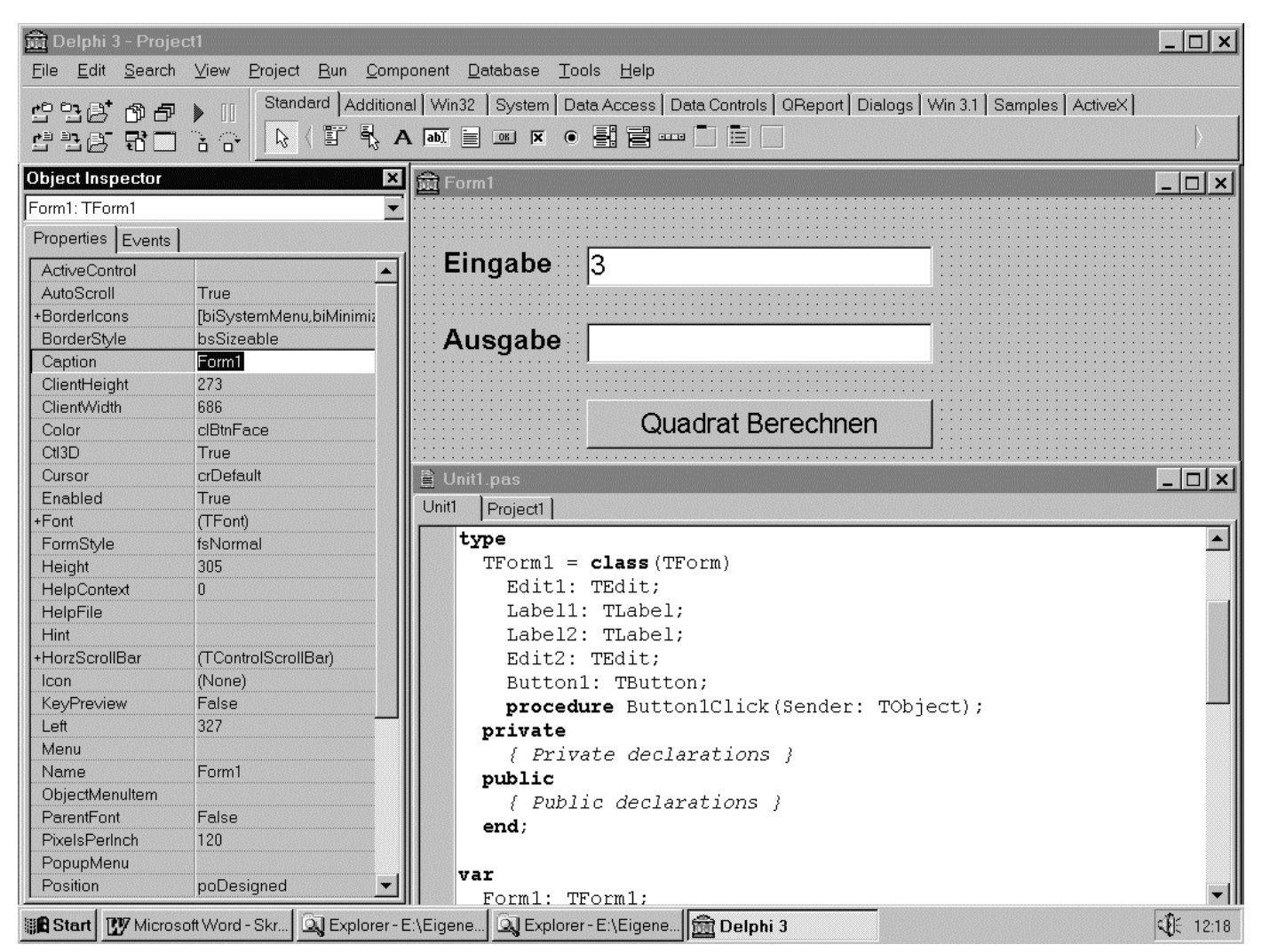

Der *Object Inspector* zeigt die Karteikarten für die Eigenschaften und Methoden des gerade ausgewählten Objekts, das Formular *Form1* zeigt die Entwurfsansicht des späteren Fensters der Anwendung, die *Unit1* zeigt den automatisch erzeugten Programmcode und am oberen Rand ist die Leiste mit den vorgefertigten Komponenten zu sehen.

### **Der Programmcode:**

#### **program Project1;**

#### uses

 Forms, Unit1 in 'Unit1.pas' {Form1};

#### {\$R \*.RES}

#### begin

 Application.Initialize; Application.CreateForm(TForm1, Form1); Application.Run; end.

#### **unit Unit1;**

# interface

#### uses

 Windows, Messages, SysUtils, Classes, Graphics, Controls, Forms, Dialogs, StdCtrls;

#### type

 $TForm1 = class(TForm)$  Edit1: TEdit; Label1: TLabel; Label2: TLabel; Edit2: TEdit; Button1: TButton; procedure Button1Click(Sender: TObject); private { Private declarations } public { Public declarations } end;

#### var

Form1: TForm1;

implementation  ${SR * DFM}$ 

procedure TForm1.Button1Click(Sender: TObject); begin **edit2.Text:=FloatToStr(strToFloat(edit1.text)\* strToFloat(edit1.text));**  end;

end.

#### Hauptprogramm:

- Initialisiert ein Anwendungsprogramm-Objekt,
- erzeugt darin ein neues Formular-Objekt und
- sendet die Botschaft Run an das Anwendungsprogramm-Objekt ("Starte dich").

### Modul 1:

• Definiert im *Interface*-Teil eine neue Klasse *TForm1* von Formularen, die alle Eigenschaften von *TForm* erbt. Diese Formulare enthalten Edit-Felder, Labels und

einen Button sowie eine Methode zur Behandlung des Ereignisses *Button1Click*.

• Im *Implementierungs*-Teil werden die Details der Ausführung der Methode zur Behandlung des Ereignisses *Button1Click* beschrieben. Diese eine fett hervorgehobene Zeile ist die einzige von Hand erstellte Codezeile, alles andere ist vom System automatisch generiert worden

#### **Die Klassenstruktur von Delphi**

Das Hilfesystem von Delphi zeigt zu jeder Klasse von Objekten

- die Stellung in der Klassen-Hierarchie
- die Eigenschaften (properties)
- die Methoden (methods)
- die Ereignisse (events), auf die diese Objekte reagieren können.

Dies ist hier am Beispiel der Schaltflächen-Klasse **TButton** gezeigt.

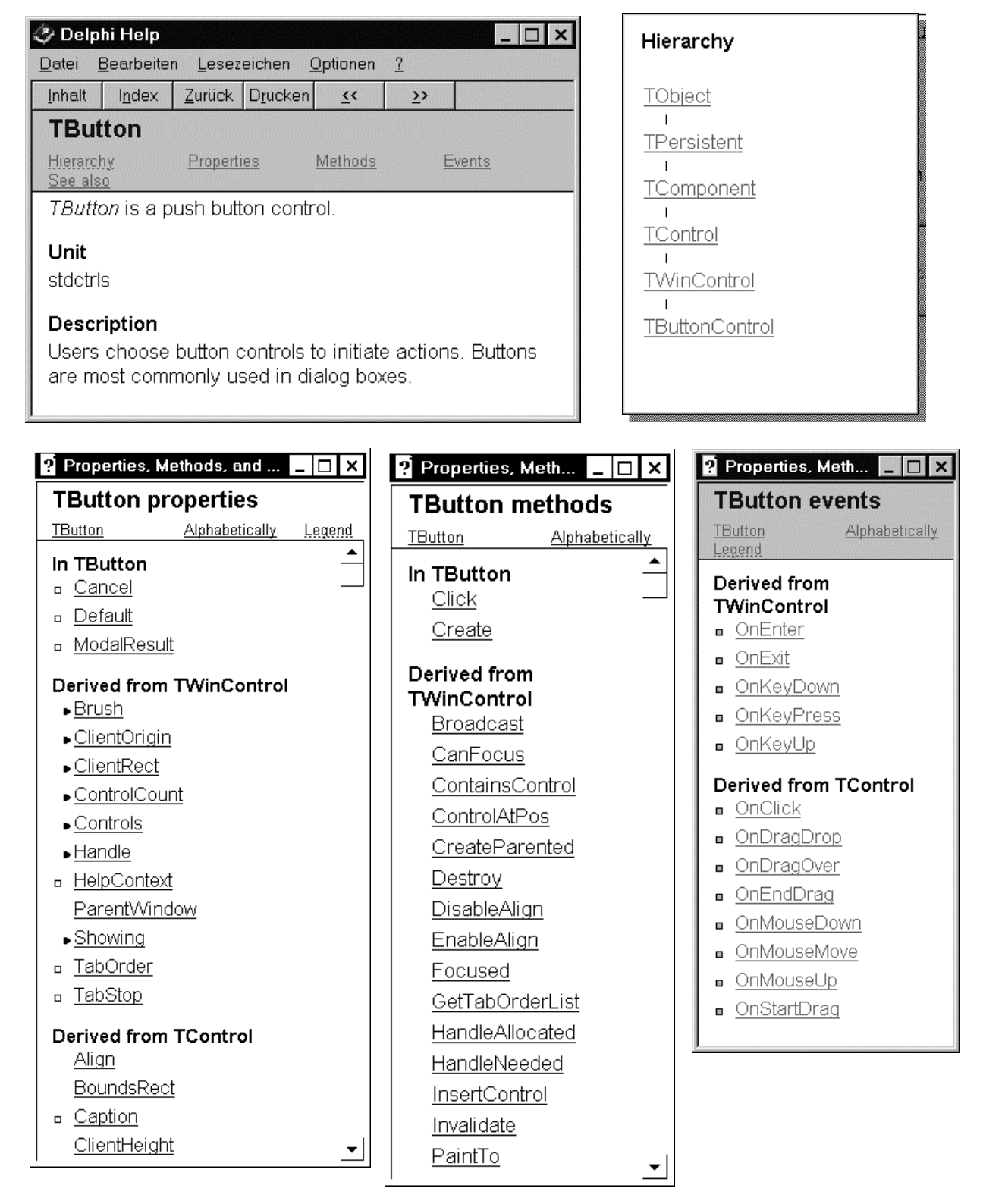

Die große Schwierigkeit des Erlernens der Programmiersprache Delphi besteht darin, die Struktur der Klassenhierarchie mit allen ihren vielen Objekten, Eigenschaften, Methoden und Ereignissen und deren Zusammenwirken zu erfassen.

# <span id="page-30-0"></span>**4 Aufbau eines Computers: Von der Hardware zum Betriebssystem.**

# **4.1 Schaltelemente, Schaltnetze**

Schaltelemente (Gatter) sind Bauteile, die gewisse elektrische Eingangssignale  $e_1, e_2, e_3$  ... in Ausgangssignale  $a_1, a_2, a_3, ...$ umwandeln. Die Ein- und Ausgangssignale werden mit 0 und 1 bezeichnet, wobei 0 und 1 z.B. für die Spannungswerte 0V und 5V stehen.

Die Grundbausteine der heutigen Schaltelemente sind Dioden, Transistoren und Widerstände, die mittlerweile soweit miniaturisiert sind, dass ca. 1 Million davon auf einem wenige cm<sup>2</sup>großen Siliciumchip integriert werden können. Die Integrationsdichte nimmt dabei jedes Jahr dramatisch zu. Waren in der Anfangszeit der Computer einzelne Bauteile montiert worden, so wird heute der gesamte Entwurf einer Schaltung phototechnisch auf ein geeignetes Trägermaterial übertragen und chemisch weiter bearbeitet. Die Breite einer Leitung oder eines Transistors kann dabei im Bereich von einigen Nanometern (Größenordnung von Lichtwellenlängen) liegen. Dies erfordert hohe Anforderungen an die Genauigkeit und Reinheit während des Herstellungsprozesses.

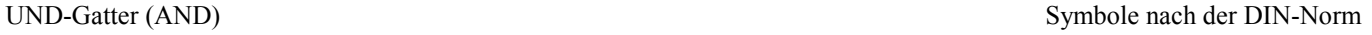

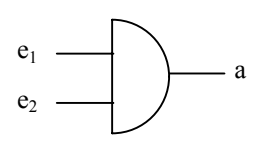

Verknüpfungstabelle:

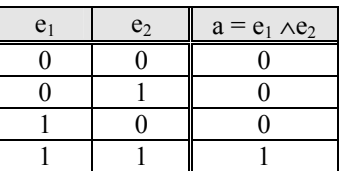

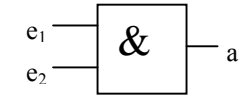

ODER-Gatter (OR)

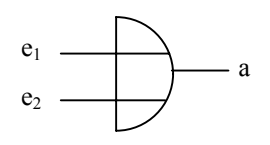

Verknüpfungstabelle:

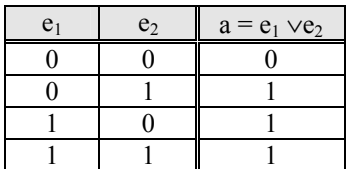

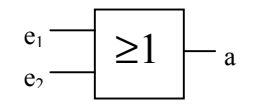

NICHT-Gatter (NOT)

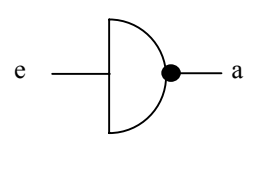

Verknüpfungstabelle:

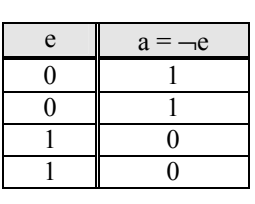

 $e \rightarrow$ 

Solche Basis-Schaltelemente können zu Schaltnetzen zusammen geschaltet werden, für die man wiederum eine Verknüpfungstabelle aufstellen kann. Der Punkt an den Schaltelementen bedeutet dabei eine Negation.

> $X = \neg (\neg (A \land B) \lor C)$ A B  $\mathcal{C}$ X

Füllen Sie die Verknüpfungstabelle aus.

Verknüpfungstabelle:

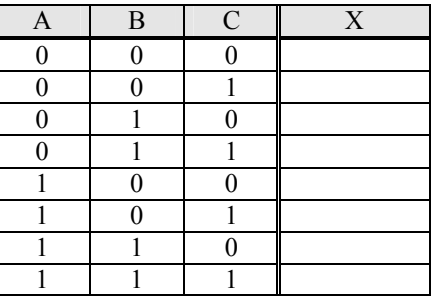

<span id="page-31-0"></span>Man kann zeigen, dass man alleine mit den Schaltelementen UND und NICHT alle möglichen Verknüpfungstabellen realisieren kann.

Weitere häufig benutzte Basis-Schaltelemente sind:

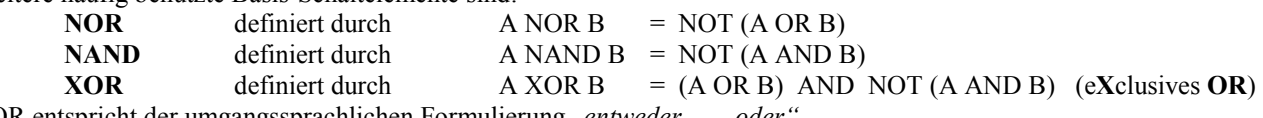

XOR entspricht der umgangssprachlichen Formulierung "*entweder* ...... *oder".*

## **4.2 Speicherelemente, Schaltwerke**

Mit Hilfe von einfachen Gattern lassen sich durch Rückkopplung Schaltelemente bauen, die zwei stabile Zustände annehmen können. Damit erhält man Schaltungen, die zwei Zustände 0 und 1 *speichern.* Speichern bedeutet hier, dass das Ausgangssignal nicht nur vom angelegten Eingangssignal abhängt, sondern auch vom *Zustand* der Schaltung, das heißt von der Vorgeschichte der Schaltung. Der Zustand eines Speicherelementes läßt sich durch ein Eingangssignal zu einem gewissen Zeitpunkt (Takt) ändern und bleibt solange stabil erhalten, bis er zu einem anderen Zeitpunkt (eventuell im nächsten Takt) durch ein neues Eingangssignal wieder verändert wird. Das Beispiel eines *D-Flip-Flops* soll dies erläutern.

Schaltungen, die sich aus Schaltnetzen und Speicherelementen zusammensetzen, bei denen also die Zeit eine Rolle spielt, nennt man *Schaltwerke*.

#### **D-Flip-Flop**

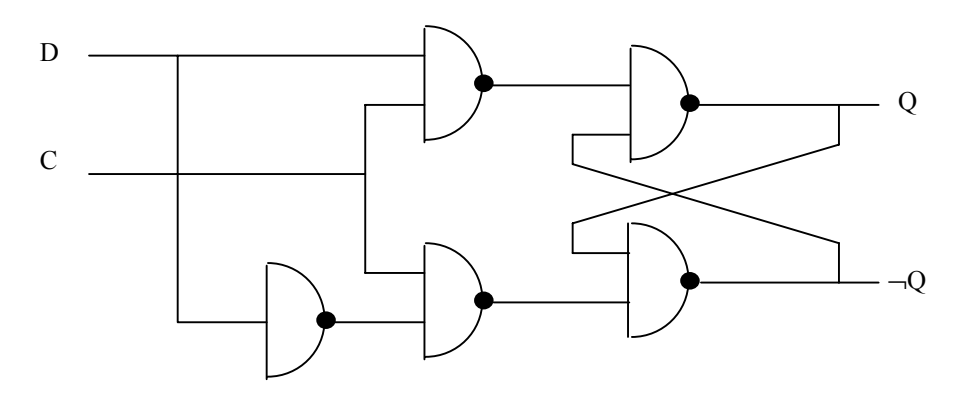

#### Eigenschaften

- C=0 : Gleichgültig welches Signal an D anliegt, die Ausgänge Q und ¬Q behalten den Zustand bei, den sie auf Grund der Vorgeschichte hatten (entweder Q=1, ¬Q=0 oder Q=0, ¬Q=1 ). In der folgenden Zeichnung wird dies nachgeprüft mit den Werten in Rechtecken  $\Box$ , und zwar für Q=1. Der Fall Q=0 ist ähnlich.
- C=1 : Wenn D den Wert 0 hat, nimmt Q den Wert 0 an, wenn D den Wert 1 hat, nimmt Q den Wert 1 an. Q nimmt also den Wert von D an.

In der folgenden Zeichnung wird dies nachgeprüft mit den Werten in Kreisen (1), und zwar für D=1. Der Fall D=0 ist ähnlich.

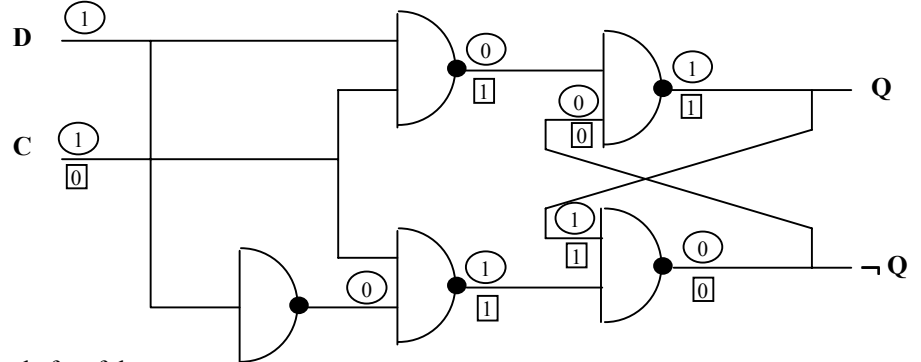

Aus den Eigenschaften folgt:

D kann als **D**ateneingang, C als Steuereingang (**C**ontrol) benutzt werden.

Wird während eines Taktes der Steuereingang auf den Wert 1 gesetzt, so kann über den Dateneingang D ein Wert 0 oder 1 gesetzt werden. Nimmt der Steuereingang dann wieder den Wert 0 an, so bleibt der gesetzte Wert erhalten ( $\rightarrow$  Speicherung).

# <span id="page-32-0"></span>**4.3 Arithmetische Operationen: Halbaddierer, Volladdierer**

Eine wesentliche Aufgabe eines Prozessors ist die Ausführung arithmetischer Operationen. Hier soll beispielhaft ein Schaltnetz behandelt werden, mit dem zwei 8-Bit Binärzahlen addiert werden können (Akkumulator). Solche Addierschaltungen finden sich z.B. im Rechenwerk (ALU **A**rithmetic **L**ogic **U**nit) eines Mikroprozessors.

Addiert man zunächst nur zwei Binärziffern a und b, dann ergibt sich für die Summe s und den Übertrag ü die folgende Tabelle, die durch die daneben stehende Schaltung realisiert wird und mit einem neuen Symbol abgekürzt wird.

Verknüpfungstabelle:

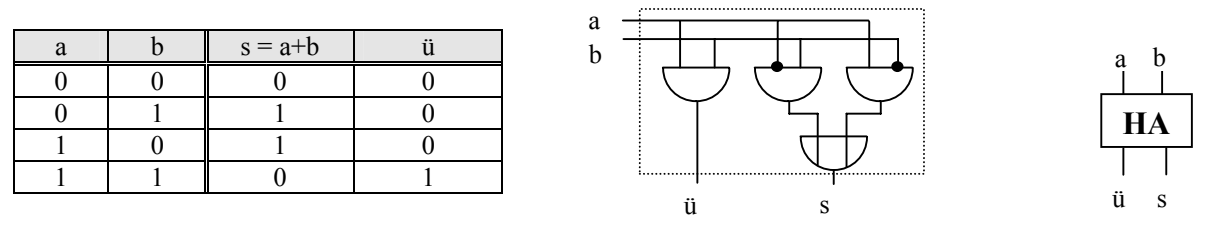

Sollen zwei Binärzahlen ziffernweise addiert werden, dann muß man ab der zweiten Ziffer den Übertrag der vorangehenden Addition berücksichtigen, also benötigt man ein Schaltglied, das drei Binärziffern a, b und ü addiert und deren Summe S sowie den Übertrag Ü als Ausgangssignal liefert. Dies geschieht durch Zusammenschalten von Halbaddierern. Die resultierende Schaltung heißt Volladdierer und wird durch ein neues Symbol VA repräsentiert.

Zum Verständnis der Schaltung ist zu beachten, dass die zwischendurch auftretenden Überträge ü<sub>t</sub> und ü<sub>2</sub> nie beide gleichzeitig 1 werden können, da ü<sub>1</sub> nur 1 wird, wenn gleichzeitig  $s_1$  0 ist.

Verknüpfungstabelle Volladdierer:

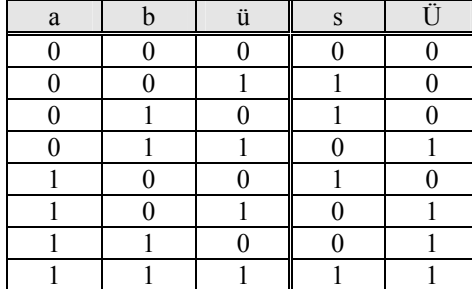

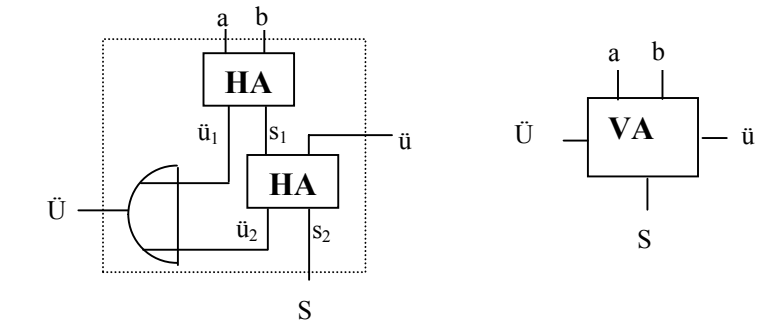

Aus Volladdierern kann jetzt eine Addierschaltung für zwei 6-Bit Binärzahlen a<sub>5</sub>a<sub>4</sub>a<sub>3</sub>a<sub>2</sub>a<sub>1</sub>a<sub>0</sub> und b<sub>5</sub>b<sub>4</sub>b<sub>3</sub>b<sub>2</sub>b<sub>1</sub>b<sub>0</sub> aufgebaut werden.

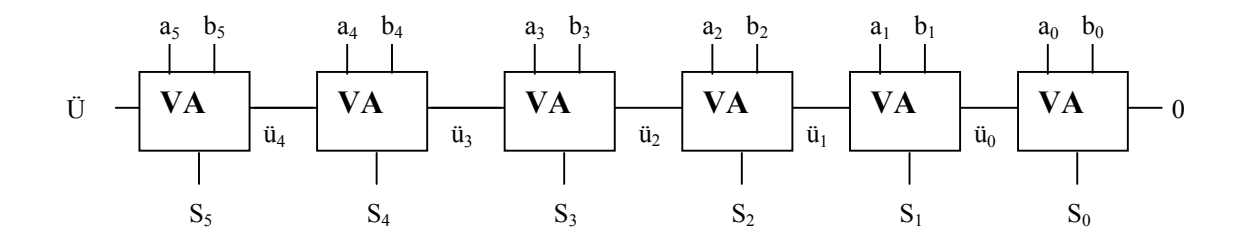

#### **4.4 Prozessor und Arbeitsspeicher**

Die zentrale Einheit, die alle Abläufe in einem Computer steuert ist ein **Prozessor**. Dieser enthält im wesentlichen einige Register (Speicher mit schnellem Zugriff) für Binärdaten und Adressen, ein Rechenwerk, in dem Binärzahlen verarbeitet werden können (ALU), eine Steuereinheit zur Steuerung aller Abläufe, sowie Leitungen, über die Daten, Adressen und Steuersignale transportiert werden können. Eine solche Leitung heißt **BUS** (**B**asic **U**tility **S**ystem). Die Anzahl der Bits, die in einem Register gespeichert werden können und somit auch parallel verarbeitet und transportiert werden, bestimmt (unter anderem) die Leistungsfähigkeit des Prozessors. Waren früher zunächst 8 Bit Prozessoren üblich (z.B. Z80 Prozessor; Motorola 6502 in den ersten Apple Home Computern) so werden heute 32 Bit und 64 Bit Prozessoren benutzt.

Neben dem Prozessor mit seinen wenigen internen Speicherstellen (Registern) benötigt man umfangreicheren **Arbeitsspeicher** außerhalb des Prozessors. Kann dieser Speicher sowohl beschrieben als auch gelesen werden, so spricht man von einem **RAM** Speicher (**R**andom **A**ccess **M**emory), wenn nur von diesem Speicher gelesen werden kann spricht man von einem **ROM** Speicher (**R**ead **O**nly **M**emory). Ein Computer besitzt beide Arten von Speichern. Im ROM Speicher hat der Computerhersteller grundlegende Programme abgelegt, die den Rechner erst befähigen, die Hardware zu nutzen (z.B. ROM-BIOS). Den RAM Speicher nutzt das Betriebssystem des Rechners für Daten, die von externen Datenträgern erst später geladen werden (Variable Betriebssystemteile, Anwendungsprogramme, Daten wie z.B. Bilder) und ein Programmierer kann diesen Speicher für seine Zwecke nutzen.

Der Prozessor wird heute häufig als CPU (**C**entral **P**rocessing **U**nit) bezeichnet. Manche Autoren bezeichnen aber als CPU die Einheit aus Prozessor *und* Arbeitsspeicher.

#### **Beispiel für einen Microprozessor**

Schematisierte Darstellung eines Microprozessors Intel 8086 (der Urahn aller Intel Microprozessoren) aus einem Simulationsprogramm:

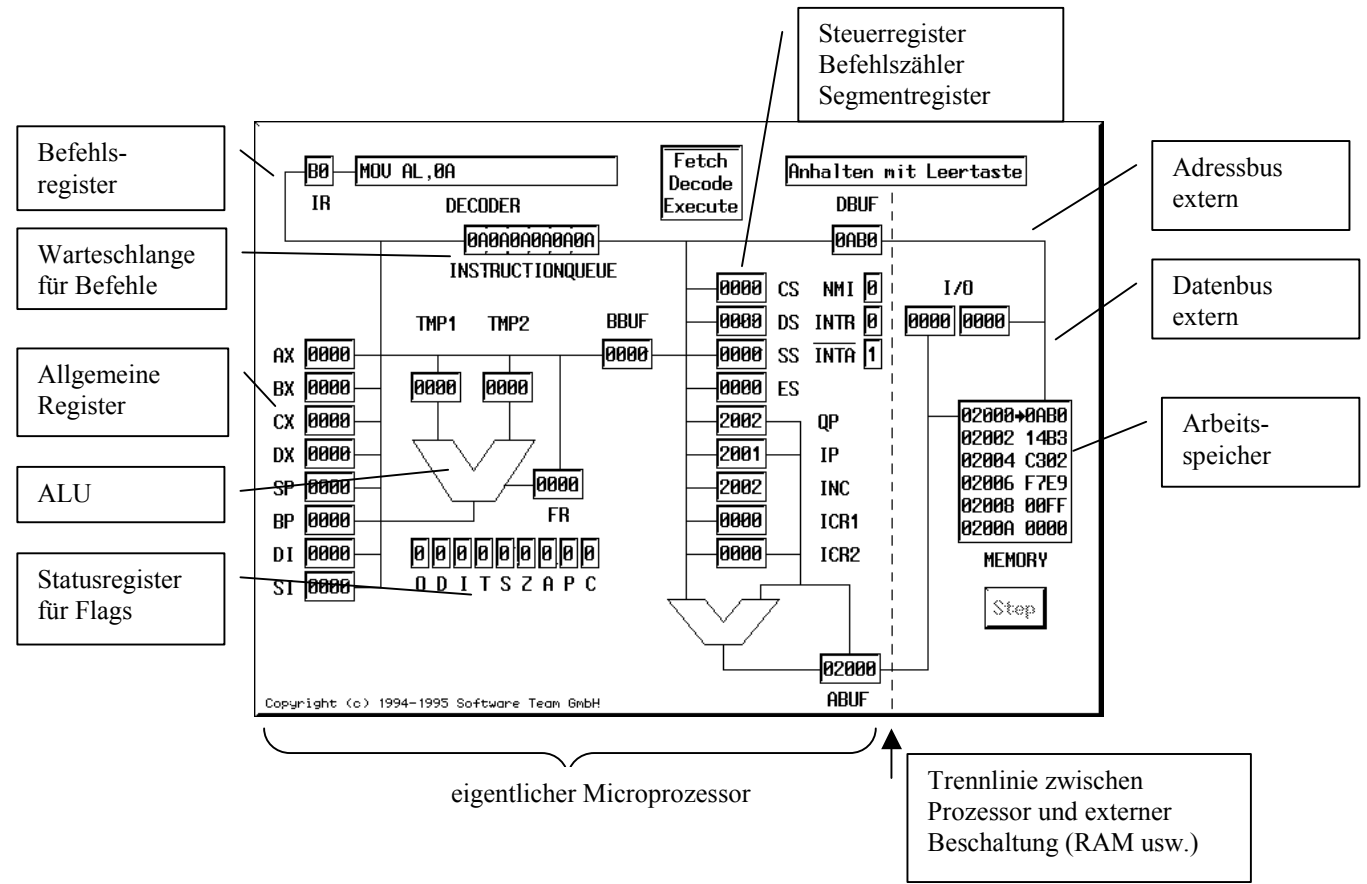

### <span id="page-34-0"></span>**4.5 Assembler- und Maschinenprogrammierung mit dem Mikroprozessor Simulator SMS32**

Das unten stehende Bild zeigt das Bild eines simulierten Microprozessors zusammen mit dem externen Speicher und einem Ausgang (Port) zur Steuerung einer Ampelanlage<sup>2</sup>. Mit diesem Simulationsprogramm kann man

- die Assemblerprogrammierung lernen
- die Steuerung von externen Geräten über Ports lernen

• den Ablauf von Maschinenprogrammen und die Veränderungen in den Registern und im Speicher verfolgen.

Der Simulator simuliert einen abgemagerten Intel-Prozessor (etwa Intel 8086)

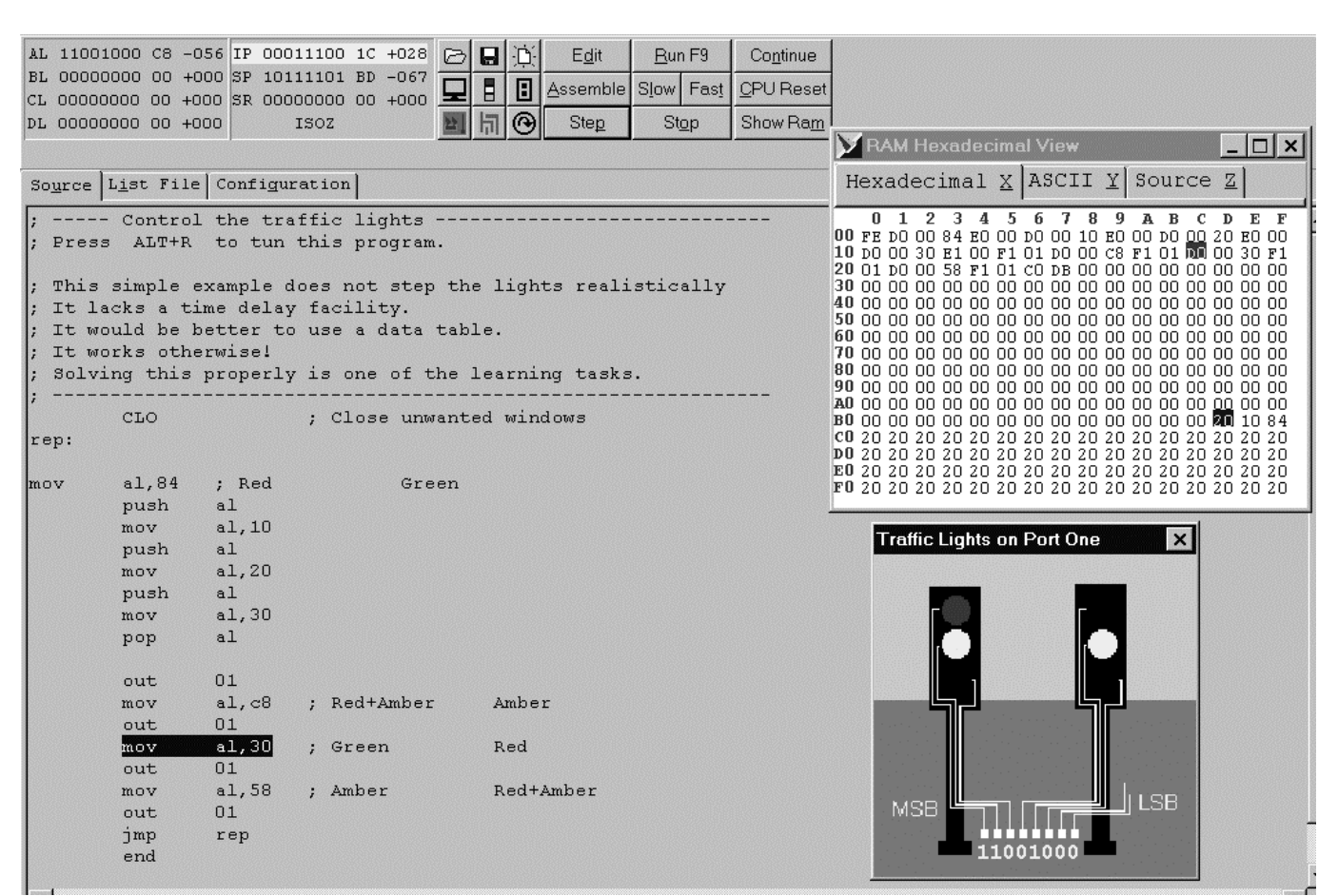

Im Gegensatz zum zuvor gezeigten Schema eines Microprozessors werden hier viele Einzelheiten der Prozessorarchitektur weggelassen. So fehlen hier viele Register sowie sämtliche Busleitungen und Puffer, der Befehlsdecoder, die ALU und die Adressregister. Es werden nur die Register gezeigt, deren Funktion zum Verständnis der Maschinenprogrammierung unbedingt bekannt sein muß. Man sieht

- den Inhalt der allgemeinen Register AL bis DL in Binär-, Hex- und Dezimaldarstellung,
- den Inhalt des **Befehlszeigers** (**I**nstruction **P**ointer **IP**), des **Stapelzeigers** (**S**tack **P**ointer **SP**) und des **Statusregisters** (**S**tatus **R**egister **SR**)
- den Inhalt des Speichers zusammen mit einer Markierung des nächsten zur Ausführung gelangenden Maschinenbefehls und des Stapels (beginnend bei der Adresse Speicheradresse BF)
- eine Darstellung mehrerer 8-Bit Ports zum Anschluß externer Geräte (Ampelanlage, Thermostat, Aufzug usw.)
- das gerade ablaufende Assemblerprogramm mit Markierung des nächsten zur Ausführung gelangenden Maschinenbefehls in mnemonischer Form
- die Ausgabe von Zeichen auf einem simulierten Bildschirm, der auf die Speicheradressen C0 bis FF abgebildet wird, wobei ein Zeichen auf dem Bildschirm ausgegeben wird indem man an die entsprechende Speicherstelle den ASCII-Code des Zeichens schreibt.
- die Eingabe von Zeichen über die Tastatur über Port 00

l

<sup>&</sup>lt;sup>2</sup> Dieses Simulationsprogramm ist innerhalb der PH Freiburg frei verfügbar und kann kopiert werden(PH-Lizenz). Bezugsquelle: http://www.samphire.demon.co.uk/

#### **Beispiel für ein ganz einfaches Assembler-Programm zur Addition zweier Zahlen**

#### Das Programm benutzt die Assembleranweisungen *clo, mov, add, sub, mul, div und end*

Programmname 01first.asm

Um das Programm schrittweise ablaufen zu lassen, drückt man wiederholt den Knopf **Step,** solange bis das Programm endet. Die jeweils geänderten Registerinhalte werden gelb unterlegt angezeigt.

#### **Was man über die Assemblersprache zum Verständnis des Programms wissen muß:**

#### *Kommentare*

Jeder Text nach einem Semikolon ist nicht Bestandteil des Programms und wird ignoriert. Kommentare dienen der Erläuterung des Programmcodes und sollen gerade in der Assemblerprogrammierung ausgiebig verwandt werden, da sich der Code in keiner Weise selbst dokumentiert wie in höheren Programmiersprachen.

#### *clo*

Die *clo* Anweisung gibt es nur im Simulator. Sie schließt alle Fenster, die beim Programmlauf nicht benötigt werden. Dies erlaubt es, einfacher Demonstrationsprogramme zu schreiben.

#### *mov*

Die *mov* Anweisung ist eine Abkürzung für *Move*. In diesem Beispiel werden Zahlen in Register kopiert, in denen dann die arithmetischen Operationen vorgenommen werden können. Die Daten in der ursprünglichen Speicherzelle werden durch eine *mov* Anweisung *nicht* verändert. **mov AL,2**

Im allgemeinen können mit dem mov-Befehl Daten aus Registern in den Speicher (RAM) oder aus dem Speicher in Register kopiert werden. Die folgende kurze Übersicht zeigt alle Möglichkeiten der Adressierung. Grundsätzlich wird bei allen Befehlen mit zwei Adressen die Zieladresse als erste genannt. Daher bedeutet **mov AL,[15]** dass der Inhalt der Speicherzelle 15 in das Register AL kopiert wird.

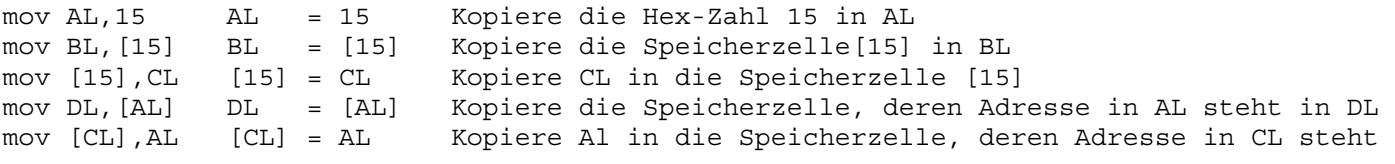

Beachten Sie die unterschiedlichen Bedeutungen der Adressen:

```
mov AL,15 unmittelbare Adressierung, 15 bedeutet eine Zahl
mov AL,[15] direkte Adressierung, 15 bedeutet die Adresse einer Speicherzelle
mov AL,[CL] indirekte Adressierung, CL ist das Register, in dem die Adresse einer 
              Speicherstelle steht.
```
#### *Register*

Register sind Speicherzellen im Prozessor, wo 8 bit Binärzahlen gespeichert werden. Die CPU des Simulators hat vier allgemeine Register AL, BL, CL und DL. Diese Register können mit wenigen Ausnahmen für alle Zwecke benutzt werden.

Neuere Mikroprozessoren haben 16, 32 oder sogar 64 bit Register. Diese arbeiten prinzipiell in der selben Art, können aber mehr Daten gleichzeitig in einem Schritt bewegen und sind daher schneller. Breitere Register können auch größere Ganzzahlen speichern, was manche Programmierarbeit erleichtert. Die anderen Register SP, IP und SR werden später beschrieben. In AL steht L für Low, da in den Intel-Prozessoren das 16 Bit-Register A in die Teile AL und AH (High) aufgeteilt ist die getrennt angesprochen werden können.

#### *Hexadezimalzahlen*

In der Anweisung **mov AL,2** ist die 2 eine Hexadezimalzahl. Hexadezimalzahlen werden in der Maschinenprogrammierung durchgängig benutzt weil die Übersetzung von Hexadezimalzahlen in Binärzahlen sehr einfach ist

#### *Arithmetische Anweisungen add, sub, mul, div*

*add* wird benutzt um zwei Registerinhalte oder einen Registerinhalt und eine unmittelbar angegebene Zahl zu addieren.

Entsprechendes gilt für die Anweisungen *sub* (Subtraktion), *mul* (Multiplikation) und *div* (Division). Zu beachten ist hier, dass sich diese Operationen nur auf Ganzzahlen beziehen, was besonders bei der Division zunächst nicht einleuchten mag. Die arithmetischen Anweisungen verändern die Statusregister (Flags), so dass nach einer solchen Operation ein Sprungbefehl ausgeführt werden kann, dessen Ziel davon abhängt, ob das Ergebnis der Operation 0 war oder nicht (Zero-Flag abgefragt).

#### *end*

Die letzte Anweisung in einem Programm sollte *end* sein. Jeder Text nach *end* wird ignoriert.

**Das Beispielprogramm "** $2 + 3$ **"** (auf der Simulatordiskette Programm 01First.Asm)

Assemblercode:

; \_\_\_\_\_\_\_\_\_\_ Berechne 2 PLUS 3 CLO ; Schließe nicht benötigte Fenster. MOV AL,2 ; Kopiere eine 2 in das Register AL. MOV BL,3 ; Kopiere eine 3 in das Register BL. ADD AL,BL ; Addiere BL zu AL. Das Ergebnis geht nach AL, BL bleibt unverändert. END ; Programmende ; \_\_\_\_\_ Ende des Programms \_\_\_\_\_\_\_\_\_\_\_\_\_\_\_\_\_\_\_\_\_\_\_\_\_\_\_\_\_\_\_\_\_\_\_\_\_

Dieses Assemblerprogramm, das statt der hexadezimal codierten Maschinenbefehle mnemonische Assemblerbefehle enthält, wird vom Assembler in hexadezimalen Maschinencode übersetzt (Assemblieren). Diese Programm wird im Gegensatz zum Quellprogramm üblicherweise als Objektprogramm bezeichnet.

Im Simulator wird das Maschinenprogramm unmittelbar im Speicher des Rechners abgelegt, wo es dann vom Mikroprozessor ausgeführt werden kann.

Unter dem Betriebssystem DOS (oder Windows) wird die Einbindung des Maschinencodes in das System durch Zuordnen zu absoluten Speicheradressen erst von einem Bindeprogramm (Binder, Linker) vorgenommen.

Nach dem Übersetzen in echten, hexadezimalen Maschinencode (Assemblieren) und Binden:

```
; LIST FILE : SUCCESS : No errors found. 
; 
; Dieses Listfile zeigt den Maschinencode, der zu den entsprechenden mnemonischen 
; Assembleranweisungen erzeugt wurde. 
; In eckigen Klammern erscheint die Speicheradresse, an der der Code abgelegt wurde. 
       WORK OUT 2 PLUS 3
\mathbf{z} CLO ; [00] FE ; Schließe nicht benötigte Fenster. 
\mathcal{L} MOV AL,2 ; [01] D0 00 02 ; Kopiere eine 2 in das Register AL. 
      MOV BL,3 ; [04] D0 01 03 ; Kopiere eine 3 in das Register AL. 
      ADD AL,BL ; [07] A0 00 01 ; Addiere BL zu AL, Ergebnis geht nach AL. 
\mathcal{L}END ; [0A] 00 ; Programmende
; 
 ; SUCCESS : No errors found.
```
#### Aufgabe

Schreiben Sie Programme mit *sub, mul, div*, die Zahlen subtrahieren, multiplizieren und dividieren. Schreiben Sie auch ein Programm, das durch 0 dividiert und beobachten Sie den Effekt.

# **Das Assembler-Programm zur Steuerung der Ampelanlage**

Das Programm benutzt *clo, mov, out, jmp end.*

Die Ampeln werden gesteuert indem man Daten zu einem input output (IO) port schickt. Sechs Lampen sind zu steuern: Rot, gelb und grün für jede Ampel. Dies erreicht man mit einem einzigen 8 Bit Zahl, wobei zwei Bits ungnutzt bleiben. Setzt man die richtigen Bits auf 1, dann leuchten die richtigen Lampen auf.

Im Simulator hat das Programm den Namen 02tlight.asm

Neu bei diesem Programm sind **Labels** und der Sprungbefehl **JMP**.

#### **Labels**

Labels markieren Positionen die von den Sprungbefehlen benutzt werden um eine Einsprungstelle festzulegen. Labels müssen mit einem Buchstaben beginnen und einem Doppelpunkt enden.

#### **JMP**

Die Zeile JMP Start bewirkt einen Rücksprung des Programms und eine Wiederholung früherer Befehle.

#### **OUT 01**

Dieser Befehl kopiert den Inhalt des registers AL in den Output Port Nummer eins. Die Ampelanlage ist mit Port eins verbunden.. Eine 1 schaltet eine Lampe an, eine 0 schaltet sie aus.

; Ampelanlage CLO ; unnötige Fenster schließen. Start: ; Alle Lampen aus. MOV AL,0 ; Kopiere 00000000 in das AL Register. OUT 01 ; Sende AL an Port Nummer eins (Ampelanlage). ; Alle Lampen an. MOV AL,FC ; Kopiere 11111100 in das AL Register. OUT 01 ; Sende AL an Port eins (Ampelanlage). JMP Start ; Rücksprung nach start. END ; Programmende.  $;\underline{\hspace{1cm}}\underline{\hspace{1cm}}$  Programmende  $\underline{\hspace{1cm}}$ 

### **Aufgabe**

Modifizieren Sie das Programm, so dass eine realistische Abfolge von Lampenschaltungen erfolgt.

Eine detailliertere Beschreibung des Mikroprozessor-Simulators mit Aufgaben und Lösungen ist als Anhang angefügt.

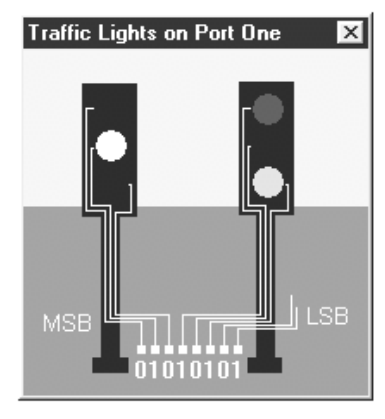

# <span id="page-38-0"></span>**4.6 Maschinensprache und Assembler für die Intel-Prozessoren 80x86**

Die 80x86-Prozessoren sind wie der Mikroprozessor Simulator SMS32 aufgebaut. Dabei bestehen die folgenden wesentlichen Unterschiede:

- Es gibt mehr und breitere Register (Rechenregister sowie Register für spezielle Aufgaben).
- Der Speicher wird in Segmente aufgeteilt, deren Basisadresse in Registern CS, DS, ES, SS verwaltet wird.
- Es gibt eine Vielzahl von Schleifenbefehlen.
- zusätzliche Adressierungsmöglichkeiten (unmittelbar, direkt, registerbezogen, indirekt, indiziert-indirekt).
- Befehle zur Stringbearbeitung sind eingebaut.
- Es gibt mehr Interrupts (zur Unterbrechungsverarbeitung ). Damit reagiert der Prozessor z.B. unmittelbar auf wichtige Ereignisse von außen. Dies geschieht durch Unterbrechung des laufenden Programms, Sicherung des aktuellen Prozessorzustandes, Sprung in ein spezielles Unterbrechungsprogramm zur Bearbeitung des Ereignisses und Rückkehr ins ursprüngliche Programm.
- Neuere Prozessoren unterstützen die fortgeschrittene Graphikausgabe (z.B. ab 1997 MMX Versionen von Pentiums), zusätzliche komplexe mathematische Operationen (die früher auf sogenannten mathematischen Coprozessoren ausgeführt wurden) sowie Multitasking (gleichzeitige Ausführung mehrerer Programme mit eigenen Speicherbereichen), ..........

Die folgende Abbildung zeigt ein einfaches Assembler-Programm für einen 80x86-Prozessor, das die Zahlen i und j addiert und das Ergebnis als z speichert. Die Werte für i, j und z stehen dabei an gewissen Stellen im Speicher, und zwar im Datensegment an den Speicherstellen 0, 2 und 4. Der Rechner gibt diese Adressen in der Form DS:00, DS:02 und DS:04 an.

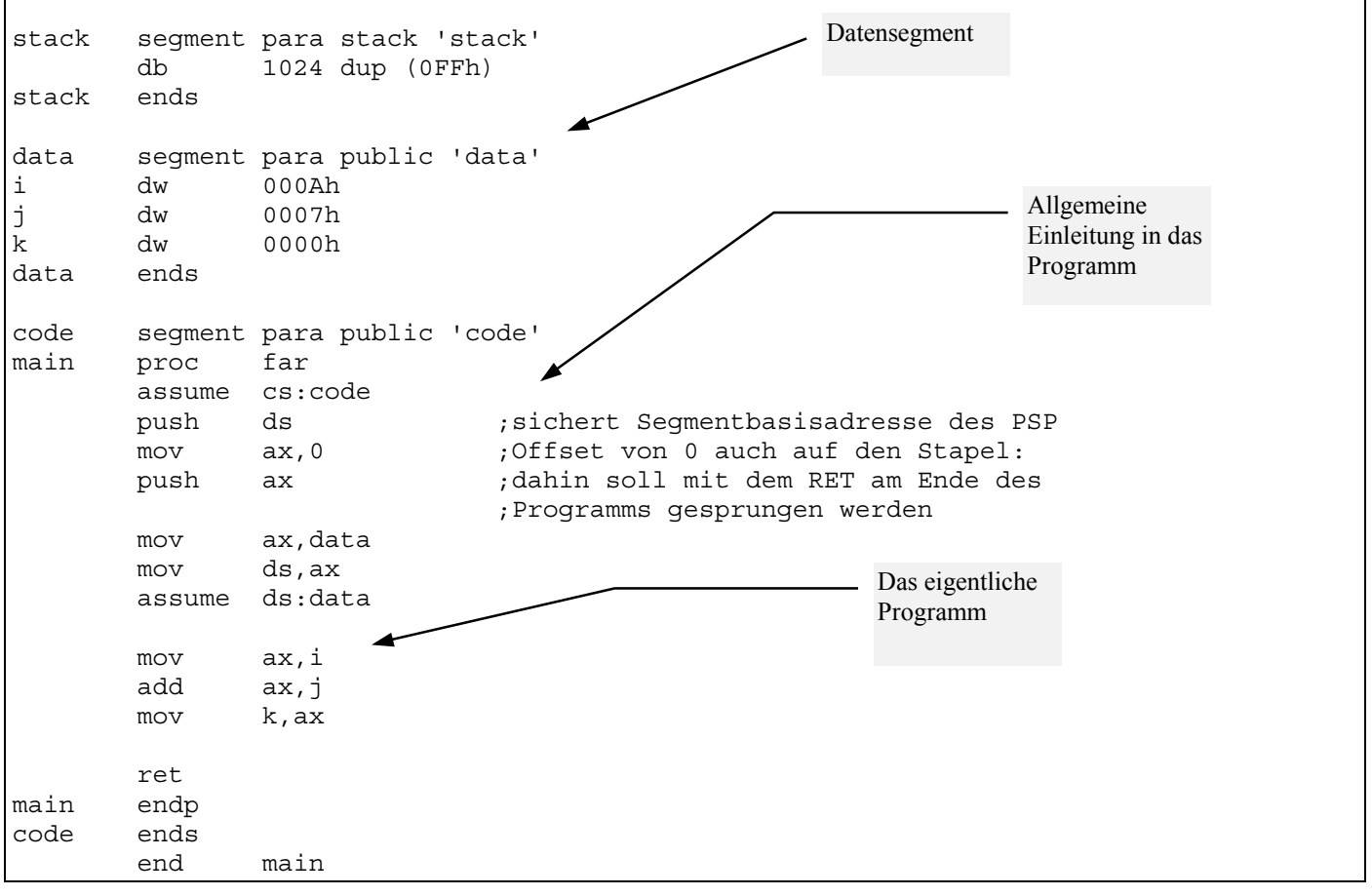

Das oben gezeigte Assembler-Programm wird vom Assembler in ein **Objekt-Programm** übersetzt, das zwar im wesentlichen aus Maschinenbefehlen besteht, aber noch nicht lauffähig ist, da es noch symbolische Adressen enthält. Erst das sogenannte **Link-Programm** (Linker, Binder) wandelt das Programm in ein ausführbares Programm (EXEcutable Program) um. Der Linker bindet auch mehrere getrennt übersetzte Objekt-Programme zu einem ausführbaren Programm zusammen.

Der Ablauf des ausführbaren Programms läßt sich (wie im Simulator) im **DEBUGGER** auf Maschinenebene verfolgen. Der Debugger zeigt die Zustände der Prozessorregister, den Speicherbereich mit dem Programm-Code in mnemonischer Form sowie den Speicher in hexadezimaler Form und läßt die schrittweise Ausführung und Überwachung der Maschinenbefehle zu. (Er bietet darüber hinaus viele weitere Möglichkeiten, ins Innere des Prozessors zu sehen). In der folgenden Abbildung wird unser Programm im Debugger verfolgt.

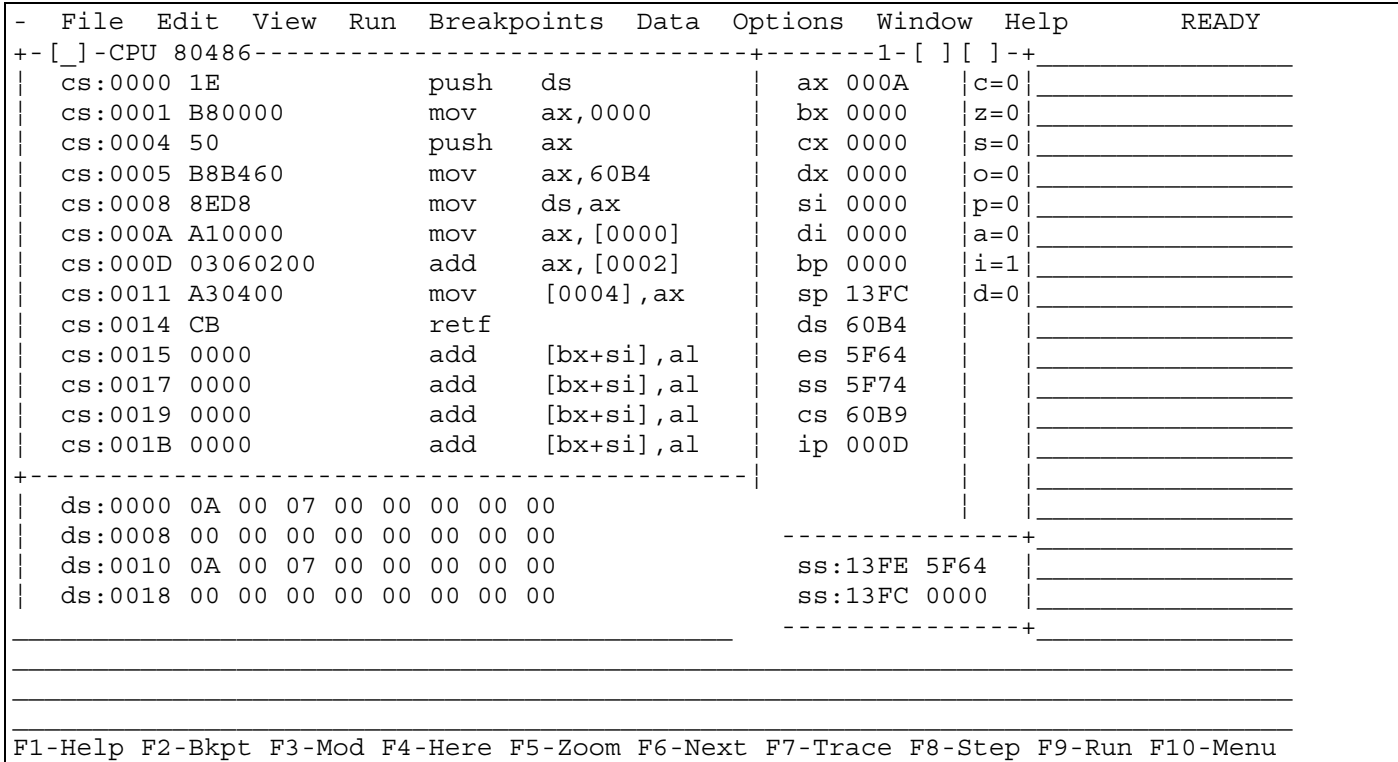

## <span id="page-40-0"></span>**4.7 Prozessorarchitekturen und Prozessortypen**

## **CISC** Architektur (**C**omplex **I**nstruction **S**et **C**omputer)

Prozessor mit komplexen und leistungsfähigen Maschinenbefehlen, deren Ausführung mehrere Prozessortakte benötigt. Verschiedene Befehle benötigen je nach Komplexitätsgrad unterschiedlich viele Takte.

# **RISC** Architektur (**R**educed **I**nstruction **S**et **C**omputer)

Komplexe Befehle kommen in Maschinenprogrammen relativ selten vor. Prozessor mit nur sehr einfachen Maschinenbefehlen, deren Ausführung nur einen Prozessortakt benötigt. Damit können Befehle im Fließbandverfahren bearbeitet werden. Komplexe Befehle kommen in Maschinenprogrammen relativ selten vor. In RISC Prozessoren werden daher die komplexen Befehle aus einfacheren zusammengesetzt, der Prozessor insgesamt und die Verarbeitungsschritte werden einfacher und somit schneller. Durch die Einsparung von sogenannten Mikroprogrammen für die komplexen Befehle gewinnt man Platz für eine größere Zahl von Registern mit sehr schnellem Zugriff.

#### **Fließbandverarbeitung** (Pipelining) von Maschinenbefehlen

Maschinenbefehle stehen in einer Schlange, bei jedem Prozessortakt wird ein Bearbeitungsschritt ausgeführt (Befehl holen, Befehl decodieren, Adresse der Operanden berechnen, Operanden holen, Befehl ausführen).. Automatische Parallelisierung der Abarbeitung von Maschinenbefehlen im Prozessor, wenn das möglich ist (z.B. im Prozessor Intel Pentium II)

#### **Cache Speicher**

Kleiner Speicher mit schnellem Zugriff, in dem aktuell benötigte Daten und Befehle gespeichert werden. Teile des langsameren Arbeitsspeichers, die gerade benötigt werden, werden zusammen mit ihren Herkunftsadressen hier gespeichert um die Arbeitsgeschwindigkeit zu erhöhen. Zum Verwalten des Cache-Speichers wird Verwaltungsarbeit benötigt, die umso größer wird, je kleiner der Cache ist.

#### **Primary Cache (**First level Cache)

Kleiner schneller Cache Speicher, oft auf dem Prozessor Chip. Intel Pentium Prozessoren haben einen 16 KB primary cache auf dem Prozessor-Chip, je 8 KB für Daten und Befehle.

### **Secondary Cache (Second level Cache)**

Größerer, langsamerer Cache-Speicher zwischen primary Cache und Hauptspeicher, meist über den externen Bus mit dem Prozessor verbunden.

#### **Pentium I**

Prozessor P6. 32 Bit-Prozessor. Interne RISC Architektur mit CISC-RISC Übersetzung, teilweise automatischer interner Parallelisierung von Maschinenbefehlen, Pipeline Verarbeitung, 16 KB Primary Cache und 256 oder 512 KB Secondary Cache auf dem Prozessorchip. 5.5 Millionen Transistoren auf einem Chip!! Taktraten bis 200 MHz. Mehrere Konkurrenzfirmen von INTEL produzieren vergleichbare Prozessoren mit anderen Namen, die aber bezüglich der Software kompatibel sind und zum Teil bessere Leistungsdaten als die Intel Prozessoren aufweisen .

#### **Pentium II**

Nachfolger des Intel Pentium Pro, hat MMX eingebaut, Taktraten bis 333 MHz

### **Pentium III, Pentium IV**

Nachfolger des Intel Pentium II, zur Zeit Taktraten bis 3 GHz. Billige Version des Pentium III "Celeron", auch bis 1,3 GHz Takt.

#### **Itanium**

64 Bit Prozessoren von Intel. Zur Zeit Taktraten bis 1 GHz. Verschiedene Versionen verschiedener Leistungsstufen, "Merced" als Testprozessor, z.B. zur Zeit aktuell "McKinley" unter dem Namen Itanium 2. Einige Daten:  $221$  Millionen Transistoren auf ca. 5 cm<sup>2</sup>, 3 MB Level-3-Cache auf dem Chip, 130 W Leistungsaufnahme. Itanium z.Zt. als Prozessor für Server vorgesehen.

#### **AMD (Advanced Micro Devices)**

Konkurrent von Intel auf dem Prozessormarkt, weitgehend kompatible, billigere Prozessoren. Permanenter Wettlauf mit INTEL um die beste "Performance". Einige Namen der Prozessoren: "K6", "K7", "Duron", "Athlon".

### **Parallelrechner** (2 bis 64 000 Prozessoren parallel), verschiedene Architekturen

wenige Prozessoren parallel für Server (z.B. 1 bis 4 Intel Pentium Prozessoren) viele Prozessoren parallel für Spezialaufgaben (Thinking Machines Rechner 64 000 Prozessoren, Cray-Rechner RZ Freiburg, RZ Stuttgart)

# <span id="page-41-0"></span>**4.8 Betriebssystem**

#### **Aufgaben eines Betriebssystems**

- Starten und Beenden des Rechnerbetriebs
- Organisation und Verwaltung des Arbeitsspeichers
- Steuerung der Hardwarekomponenten
- Organisation und Verwaltung der Speichermedien
- Organisation der Bildschirmanzeige
- Laden und Kontrollieren der Anwenderprogramme, Weitergabe von Benutzereingaben, Behandlung von Fehlern, Verwaltung von Benutzerrechten
- Verwaltung und Bedienung mehrerer Nutzer mit eigenen Zugriffsrechten und Nutzungsprofilen
- Bereitstellung von Dienstprogrammen für verschiedenste Zwecke: Datensicherung, Texteingabe, Telekommunikation, Spracheingabe, Zeichnen, Rechnen etc.
- Unterstützung der Vernetzung mehrerer Computer (Netzwerkbetriebssystem)

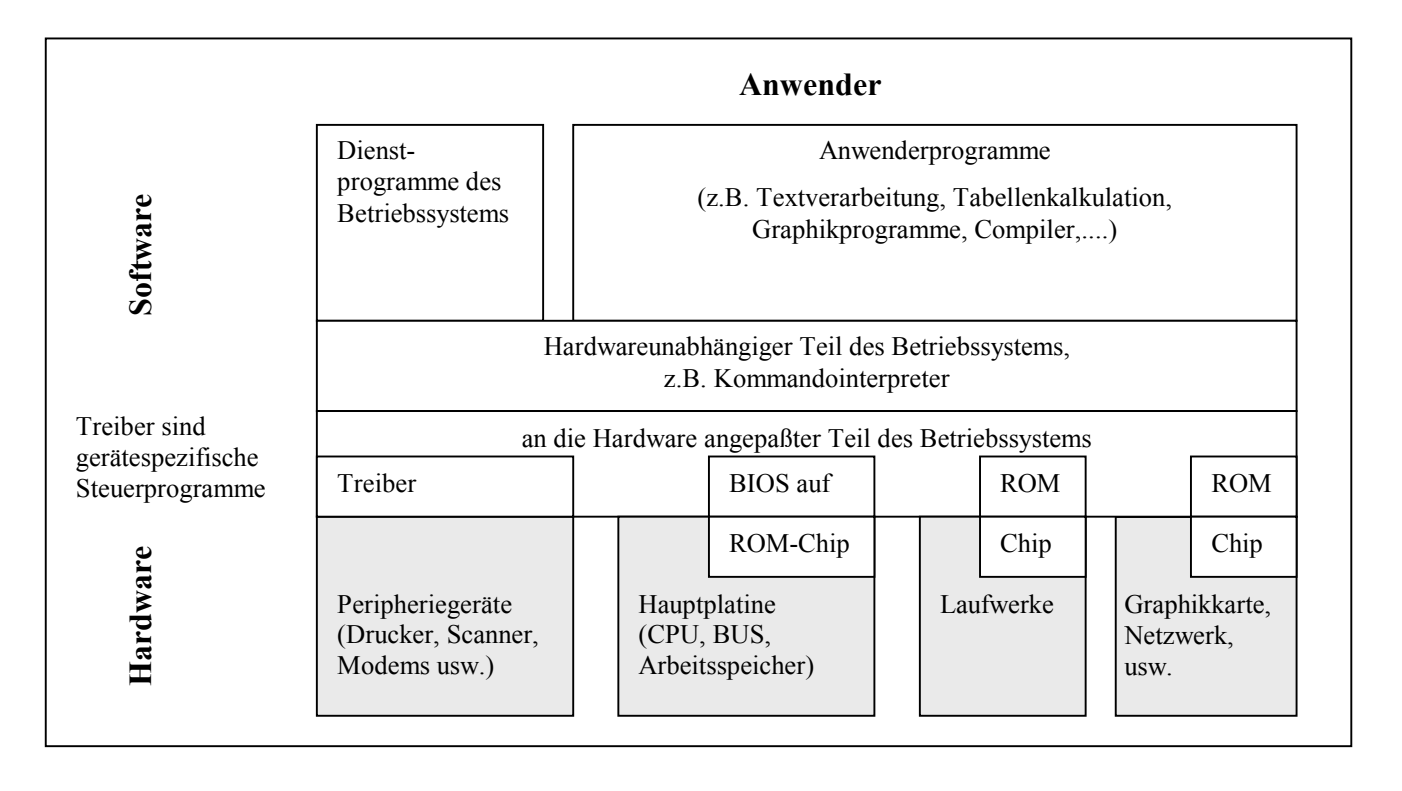

#### **Start des Betriebs: Bootvorgang**

Wenn ein PC eingeschaltet wird, erhält der Prozessor einen ersten Befehl, der ihn dazu veranlaßt, ein bestimmtes Programm auszuführen. Dieses Programm steht in einem ROM-Chip (*Read Only Memory*) und heißt BIOS (**B**asic **I**nput **O**utput **S**ystem) .

Das folgende Bild zeigt wichtige Schritte beim Starten eines Rechners. Meist erscheinen zu allen Aktionen Meldungen auf dem Bildschirm, die dem Anwender den Erfolg oder Mißerfolg der Startvorgänge anzeigen.

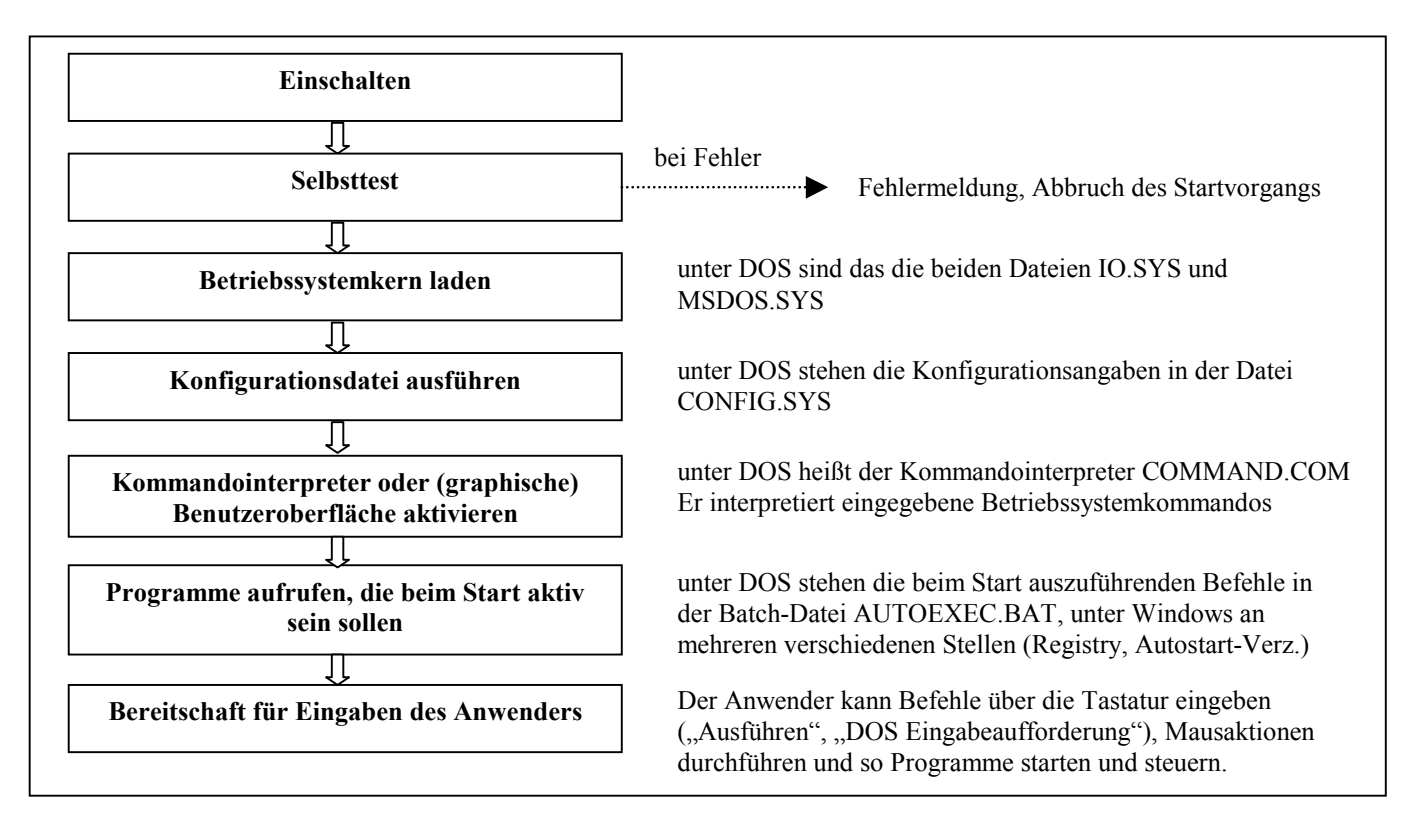

#### **Selbsttest**

Dieses Programm überprüft zunächst die Funktionsfähigkeit des Prozessors selbst. Wenn ein System diese Prüfung nicht besteht, bleibt dem Computer nur noch der Versuch, dieses unerfreuliche Ergebnis dem Anwender mitzuteilen. Einige Computer verwenden dazu verschiedene Folgen von Pieptönen, da der Monitor noch nicht ansprechbar ist. Andernfalls wird der Selbsttest fortgeführt, zunächst mit der Prüfung von Umfang und Funktionstüchtigkeit des Arbeitsspeichers. Nachdem die Funktionen der Hauptplatine des Computers erfolgreich getestet wurden, werden die vorhandenen Hardware-Erweiterungen (z. B. Laufwerke) überprüft bzw. dazu aufgefordert, einen Selbsttest durchzuführen.

#### **Setup**

Häufig werden Informationen über diese Erweiterungen und andere Einstellungen in einem batteriegepufferten RAM-Chip (CMOS) dauerhaft gespeichert. Daher kann der Computer vergleichen, ob die vorgefundenen Verhältnisse in seinem Inneren der gespeicherten Konfiguration entsprechen. Ist dies nicht der Fall, etwa wenn man eine Komponente des Rechners ausgetauscht hat, dann kann er den Anwender auffordern, ihm die notwendigen Informationen zu geben. Unter Umständen muß dies der Anwender auch ohne Aufforderung von Seiten des Rechners tun. In der Fachsprache bezeichnet man diese dem Computer vorgegebenen Grundeinstellungen häufig als **Setup.** 

#### **Password**

Im batteriegepufferten RAM-Baustein befinden sich meist auch Vorgaben über frei definierbare Einstellungen des Rechners sowie ein **Password.** Wenn der Anwender dies so vorgibt, dann verlangt der Rechner zunächst die Eingabe dieses Passworts. Wird es falsch eingegeben, verweigert der Rechner weitere Dienste.

#### **Betriebssystem laden**

Der letzte Schritt, den das Programm auf dem ROM-Chip ausführt, ist das Laden eines bestimmten Teils des Betriebssystems von einem Datenträger (meist von der Festplatte) in den Arbeitsspeicher. Dieses Programm erhält nun die Kontrolle. Es organisiert den Arbeitsspeicher und den Bildschirm, kopiert weitere Teile des Betriebssystems von einem Datenträger in den Arbeitsspeicher und führt in Dateien gespeicherte Anweisungen zur Konfiguration des Betriebssystems aus. Der Ablauf vom Einschalten bis zur Bereitschaft des Betriebssystems wird als **Booten** bezeichnet.

## **Ende des Betriebs**

Ein Computer kann nicht verhindern, dass man ihn einfach ausschaltet. Bei einem einfachen PC mit dem Betriebssystem *DOS*  richtet man damit in der Regel keinen größeren Schaden an. Bei modernen Systemen werden jedoch häufig mehrere Programme im Hintergrund betrieben. Diese müssen erst kontrolliert abgebrochen werden, wenn man keinen Verlust von Daten in Kauf nehmen will. Zum anderen werden aktuelle Einstellungen in Dateien gespeichert, die man beim nächsten Starten wieder benötigt. Auch Plattenzugriffe erfolgen häufig gepuffert; Daten werden also nicht unbedingt sofort beim Anfordern eines Schreibvorgangs auf Platte gesichert, sondern im Hauptspeicher zwischengespeichert und dann in regelmäßigen Abständen durch das Betriebssystem auf die Festplatte geschrieben. Deshalb sehen moderne Systeme ein eigenes **Shutdown-Programm**  vor das diese Aufgaben erledigt. Damit wird das System in einem ordentlichen und definierten Zustand beendet.

#### **Multitasking**

Können auf einem Computer mehrere Programme gleichzeitig ablaufen, dann spricht man von Multitasking. So können atwa ein Druckauftrag, ein Speichervorgang und eine Bildbearbeitung nebeneinander ausgeführt werden. Tatsächlich führt der Prozessor jedoch zu jedem Zeitpunkt nur einen Prozess aus, zwischen diesen Prozessen wird aber in so kurzen Abständen umgeschaltet, dass der Benutzer dies nicht wahrnimmt (Time Sharing Verfahren). Bei echten Multitasking Systemen (UNIX, Windows 95, Windows NT, OS/2) wird dabei jedem Prozess ein eigener Speicherbereich zugeordnet in dem dieser Prozess abläuft, und das Betriebssystem weist den Prozessen ihre "Zeitscheiben" zu. Es behält dabei vollständig die Kontrolle und kann einzelne Prozesse getrennt beenden, wenn diese etwa "hängen" bleiben oder zu lange laufen (Windows: Strg-Alt-Entf – Verfahren). In unechten Multitasking Systemen (Windows 3.x) übergibt das Betriebssystem die Kontrolle an den gerade ausgeführten Prozess, die anderen ruhen solange. Gibt ein Prozess die Kontrolle auf Grund eines Fehlers nicht mehr zurück, dann können die anderen Prozesse nie mehr weiter ausgeführt werden und bei einem Abbruch (Windows: Strg-Alt-Entf – Verfahren) wird das gesamte Betriebssystem heruntergefahren (Totalabsturz, oft mit Datenverlusten). Das Betriebssystem MS DOS läßt überhaupt kein Multitasking zu.

#### **Ausführbare Dateien**

In jedem Betriebssystem gibt es neben Dateien die Daten enthalten auch solche, die Programmcode enthalten. Diese Dateien enthalten Maschinencode, der vom Prozessor ausgeführt werden soll. Dazu muß der Maschinencode an eine geeignete Stelle in den Speicher geladen werden, die jedoch nicht absolut festgelegt werden kann, da ja oft mehrere Programme gleichzeitig im Speicher gehalten werden müssen oder Programmcode des Betriebssystems verschieden viel Platz benötigt (Treiberprogramme). Deshalb müssen während des Ladevorgangs noch relative Adressen des Maschinenprogramms in absolute Adressen umgewandelt werden. Der Vorgang, diese Adressenzuweisungen vorzunehmen heißt Binden (Linken). Solche ausführbaren Dateien haben unter MS DOS/Windows im Dateinamen die Erweiterung .EXE oder .COM.

#### **Dynamic Link Libraries**

Sehr umfangreichen Programme bestehen aus vielen, voneinander weitgehend unabhängigen Programmteilen, die auch getrennt entwickelt und compiliert werden (modulare Programmentwicklung). Diese getrennten Teile können bei der Entwicklung in eine große gemeinsame ausführbare Datei zusammengebunden werden  $(\rightarrow$  *linken*), die beim Laden dann als ganzes in den Arbeitsspeicher übertragen wird. Bei umfangreichen Programmen werden meist nicht alle Programmteile gleichzeitig benötigt. So wird ein Benutzer eines Textverarbeitungsprogramms nie alle der vielen gebotenen Bearbeitungsmöglichkeiten auf einmal verwenden. Daher kann man solche Programmteile getrennt übersetzen und auf einer Platte speichern und den Bindevorgang erst zur Laufzeit bei Bedarf durchführen (dynamisches Binden). Dieses Vorgehen hat zwei Vorteile gegenüber dem statischen Binden: Zum einen wird nur diejenige Programmcode in den Arbeitsspeicher geladen, der auch gerade benötigt wird. Dadurch wird Speicherplatz gespart. Zum anderen können solche dynamischen Programmdateien von mehreren verschiedenen Programmen benutzt werden, da sie ja nicht fest eingebunden werden. Da in dynamischen Programmdateien meist Code steht, der Standardaufgaben erledigt spricht man auch von Bibliotheken (Libraries), nennt sie **D**ynamic **L**ink **L**ibraries und gibt ihnen unter Windows die Dateierweiterung .DLL.

#### **Kommandosprache und graphische Oberfläche**

Jedes Betriebssystem besitzt eine Kommandosprache, die vom Kommandointerpreter interpretiert wird. Unter DOS heißt der Kommandointerpreter COMMAND.COM und ist selbst eine ausführbare Datei, im allgemeinen spricht man von einer Betriebssystem Shell (UNIX, LINUX). Beispiele für Betriebssystemkommandos sind unter MS DOS/Windows die Befehle *DIR*  zur Anzeige eines Verzeichnisinhaltes, *COPY \*.EXE A:/* zum Kopieren aller EXE-Dateien aus dem aktuellen Laufwerk auf die Diskette A:. Da der Umgang mit einem solchen Kommando-orientierten Betriebssystem viel Übung und dicke Handbücher erfordert sind alle modernen, für Nicht-Profis ausgelegten Systeme mit einer über der Kommandoebene liegenden graphischen Benutzeroberfläche ausgestattet. Fast alle Routineoperationen können auf dieser intuitiv verstehbaren Ebene viel einfacher ausgeführt werden, etwa Anzeigen eines Verzeichnisses durch Mausklick auf ein Verzeichnissymbol und Kopieren von Dateien durch Ziehen und Fallenlassen von Dateisymbolen ("drag and drop").

#### **Stapelverarbeitungsdateien (Batch Dateien)**

Muß man häufig immer gleichbleibende Anweisungsfolgen auf der Kommandoebene eines Betriebssystems ausführen, dann kann man diese Kommandos in eine Datei schreiben. Solche Dateien heißen unter MS DOS Stapeldateien (Batch Dateien), da sie einen Stapel von Kommandos enthalten und erhalten die Dateierweiterung .BAT. Batch-Dateien können wie EXE-Dateien ausgeführt werden. Sie führen die Betriebssystemkommandos in der angegebenen Reihenfolge aus. Die bekannteste Batch-Datei unter MS DOS ist die Datei AUTOEXEC.BAT, die diejenigen Befehle enthält, die beim Booten des Computers zuerst ausgeführt werden. Unter UNIX spricht man statt von Batch Dateien von Shell-Scripts.

Eine typische Batch-Datei:

```
rem - By Windows Setup - MSCDEX.EXE /D:OEMCD001 /L:D 
PATH C:\NC;%PATH% 
SET MIDI=SYNTH:1 MAP:E 
SET SOUND=C:\PROGRA~2\CREATIVE\CTSND 
SET BLASTER=A220 I5 D1 H5 P330 T6 
mode con codepage prepare=((437) C:\WINDOWS\COMMAND\ega.cpi) 
mode con codepage select=437 
keyb gr,,C:\WINDOWS\COMMAND\keyboard.sys 
rem 
PATH=C:\delphi\bin;C:\IBLOCAL\BIN;C:\IDAPI;%Path%PATH=C:\ZU_DELPH\IBLOCAL\BIN;C:\ZU_DE
LPH\IDAPI;%PATH% 
SET CLASSPATH=E:\NETSCA~1\PALOMAR.ZIP
```
# <span id="page-45-0"></span>**Literatur**

# **Zur Einführung in die Informatik zu empfehlen**

## **GOLDSCHLAGER/LISTER,** Informatik

3.Auflage, Hanser 1990

Etwas älter (keine neuere Auflage erschienen), aber immer noch gut brauchbar, da die behandelten Konzepte sehr allgemein und daher immer noch gültig sind. Gut lesbar, kann mit einigen Auslassungen gut neben der Vorlesung benutzt werden. Objektorientierte Programmierung und Modellierungstechniken fehlen allerdings ganz.

## **RECHENBERG, P.,** Was ist Informatik

3.Aufl., Hanser , München, 2000.

Sehr gut lesbar, im Aufbau aber nicht ganz der Vorlesung entsprechend, da zuerst mit der technischen Informatik begonnen wird.

⇒ Gutes Begriffswörterbuch im Anhang.

⇒ Sehr lesenswerte kurze Kapitel über "Philosohie der Informatik".

## **RECHENBERG, P., POMBERGER, G. (HRSG.),** Informatik-Handbuch

3.Auflage, 1192 Seiten, Hanser 2002. Gut lesbares sehr umfangreiches *Nachschlagewerk* für alle Gebiete der Informatik.

# **PRECHT, M., MEIER, N. KLEINLEIN, J**., EDV Grundwissen

6.Auflage, Addison-Wesley, Bonn 2001

Sehr **aktuelle**, aber etwas kurze Beschreibung von gegenwärtig verfügbaren Geräten, Anwenderprogrammen, Betriebssystemen und gängigen Theorien. Eignet sich sehr gut zum Nachschlagen, weniger als Text für die Informatik. Gute, klare Abbildungen.

## **GUMM, H.-P., SOMMER, M.**, Einführung in die Informatik

2.Auflage, Addison-Wesley, Bonn 1995

Gut lesbare klassische Einführung in die Informatik, die zwar auch neuere Entwicklungen noch berücksichtigt (Objektorientierte Programmierung, aktuelle Betriebssysteme, Netze), aber im Grunde prozedurale Aspekte in den Vordergrund stellt . Objektorientierte Modellierungstechniken fehlen. Nicht sehr theoretisch. Folgt im Aufbau im weitgehend der Vorlesung.

**WHITE, RON,** So funktionieren Computer. Ein universeller Streifzug durch den Computer

Markt und Technik, Haar bei München 1996

Kein Informatikbuch, aber sehr detaillierte Beschreibungen und Illustrationen zum Aufbau und zur Wirkungsweise von Computern sowie der Peripheriegeräte und Kommunikationseinrichtungen (Netzwerke, Modems,...).

### **Weitere Literatur zur Informatik: Ergänzend oder interessante Aspekte**

**BAUMANN, R.,** Informatik für die Sekundarstufe II, 2 Bände

Klett, Stuttgart , Band 1 1992, Band 2 1993

Band 1: Einfach lesbare Einführung in die Informatik für die Schule (Gymnasium) mit vielen Beispielen in Pascal. Auch als Einführung in die Pascal-Programmierung geeignet.

Band 2: Weiterführende Gebiete werden behandelt, z.B. Höhere Datenstrukturen, abstrakte Datentypen, Automatentheorie und formale Sprachen, Grenzen der Berechenbarkeit, Komplexitätstheorie. Dieser Band führt in sehr verständlicher Form in die o.g. Gebiete ein, ohne zu formal vorzugehen. Auch zum Nachlesen einzelner Kapitel geeignet, wenn einige Grundkenntnisse vorhanden sind.

### **WIRTH, N. ,** Algorithmen und Datenstrukturen

Teubner, Stuttgart 1983

Hervorragende klassische Einführung in das genannte Gebiet vom Vater der Sprache PASCAL, auch Jahre nach dem Erscheinen noch aktuell. Enthält z.B. sehr gute Darstellung und Analyse von Sortierverfahren. Nicht ganz einfach zu lesen. <span id="page-46-0"></span>**WARNKE, M.,** Informatik (für das Nebenfachstudium) Oldenbourg Verlag, München 1989 Klassische Einführung mit Pascal, nicht zu abstrakt. Scheint mir von allen für das **Hochschulstudium** gedachten Büchern am besten geeignet.

**KURZWEIL, R.,** Das Zeitalter der Künstlichen Intelligenz

Hanser, München.1992

Schöne popularwissenschaftliche Darstellung der Geschichte der Computerentwicklung mit Schwerpunkt auf der KI. Viele Bilder aus der Geschichte der EDV. Einige grundlegende Originalbeiträge. Sehr gut zu lesen, auch auszugsweise, interessant und anregend. Steht allerdings ganz in der Tradition der amerikanischen optimistisch-technikgläubigen Tradition der KI-Päpste vom MIT.

# **Zu Betriebssystemen**

**RIEDL. R.,** Vorlesung Betriebssysteme an der Universität Zürich, Sommer 2002 Einführung in Betriebssysteme. Für die Vorlesung im Wesentlichen die einführenden Kapitel geeignet, sonst zu speziell und detailliert. <http://www.ifi.unizh.ch/~riedl/lectures/BS02.html>

**HEIß, H.U.,** Vorlesung Betriebssysteme an der TU Berlin, WS 2002/03

Einführung in Betriebssysteme. Für die Vorlesung im Wesentlichen die einführenden Kapitel geeignet, sonst zu speziell und fortgeschritten.<br>[http://kbs.cs.tu-berlin.de/teaching/ws2002/bs/bs\\_index.htm](http://kbs.cs.tu-berlin.de/teaching/ws2002/bs/bs_index.htm)

**STROEHL,** Elektronisches Buch zum Betriebssystem Windows XP

Einführungskapitel geben ganz gute Beschreibung der Entwicklung der Windows-Betriebssysteme mit Endprodukt Windows XP. Ansonsten Beschreibung und der Bedienung der Oberfläche von Windows XP. <http://www.stroehl.info/html/EBOOK/DATA/START.HTM>

# **Zur Objektorientierten Modellierung und Programmierung**

BALZERT, H., Objektorientierung in 7 Tagen

Vom UML-Modell zur fertigen Web-Anwendung

Sppektum Akad.Verl., Heidelberg 2000

Einführung in die Objektorientierung ohne Vorkenntnisse. Gut lesbar, nicht sehr technisch. Schwerpunkt auf der objektorientierten Modellierung, nicht auf irgend einer Programmiersprache.

**GOLL, J., WEIß, C., ROTHLÄNDER, P.,** Java als erste Programmiersprache

2.Auflage, Teubner, Stuttgart 2000 Einführung die Java-Programmierung, ohne Kenntnisse anderer Programmiersprachen voraus zu setzen. Geht weit über die Vorlesung hinaus, Anfang aber brauchbar zur Einführung in die grundlegenden Konzepte.

**KÜCHLIN, W., WEBER, A. ,** Einführung in die Informatik (Objektorientiert mit Java)

Springer, Berlin 2003

Einführung in die Informatik, mit Schwerpunkt auf Objektorientierung. Alle Beispiele in Java, eigentlich gleichzeitig eine Einführung in Java mit vielen technischen Details, geht daher weit über die Vorlesung hinaus.

# **Zur Didaktik der Informatik**

**BAUMANN, R.,** Didaktik der Informatik

Klett, Stuttgart 1997

Umfangreiche Sammlung von grundlegenden Konzepten der Informatik und ihren Randgebieten, einschließlich der unterrichtlichen Umsetzung bis hin zu Projektvorschlägen und Kriterien für die Leistungsbeurteilung.

<span id="page-47-0"></span>**GIERTH, U.,** Datenschutz im Unterricht

Dümmler 1988 Nicht mehr sehr aktuell, Probleme rund ums Internet spielen noch gar keine Rolle

**HUBWIESER, P.,** Didaktik der Informatik

Springer, Berlin 2000

Versucht ein geschlossenes Konzept für eine Schulinformatik zu entwickeln. Insbesondere die Begriffe der Information und der Modellierung werden als allgemeinbildende Inhalte ausführlich dargestellt.

Enthält allgemeine didaktische Konzepte, aber auch viele (relativ) konkrete Unterrichtsvorschläge. Sicher ein wichtiges Buch zur neueren Entwicklung der Didaktik der Informatik.

Umfangreiches Literaturverzeichnis zu den neueren Entwicklungen in der Didaktik der Informatik. Geht einher mit der Entwicklung und Erprobung eines Informatik-Curriculums für alle bayerischen Schularten.

**MODROW, E.,** Zur Didaktik des Informatikunterrichts

Band 1 und 2, Dümmler 1991

Band 2: Gesellschaftliche Auswirkungen )

**CYRANEK, G., FORNECK,H., GOORHUIS,H. (HRSG.),** Beiträge zur Didaktik der Informatik.

Frankfurt, Diesterweg 1990 Ganz gute Beiträge zur Bedeutung der Informatik in der Schule

### **Gesellschaftliche Auswirkungen, kritische Auseinandersetzung mit der Informatik**

**COY, W.,** Sichtweisen der Informatik Vieweg, Braunschweig 1992 Behandelt auch Gefahren und Sozialverträglichkeit der Informatik

**GMEHLICH, R., RUST, H.,** Mehr als nur Programmieren Vieweg, Braunschweig 1993 Einführung in die Informatik mit Betrachtung kritischer Situationen.

#### **LANGENHEDER, W., MÜLLER, G. (HRSG.),** Informatik-cui bono

Springer Berlin 1992

Tagungsband einer Tagung am Institut für Informatik und Gesellschaft in Freiburg 1992. Beiträge verschiedener Autoren zur Auswirkung der Informatik in der Gesellschaft.

**WEIZENBAUM, J.,** Kurs auf den Eisberg

Pendo Verlag, Zürich 1984

Interview mit J.Weizenbaum über die Auswirkungen der Informationstechnologie. Kurz und einfach zu lesen.

**FRIEDRICH,** J.**, HERRMANN, TH**.**, PESCHEK, M.,.ROLF, A.** (Hrsg.), Informatik und Gesellschaft Spektrum Akad.Verlag, Heidelberg 1995

Behandelt die Auswirkungen, Gefahren und Chancen der Informatik in Bezug auf die Gesellschaft und Arbeitswelt, Themen, über die in den klassischen Informatikbüchern nur im Vorspann oder im Anhang einige Seiten zu finden sind.

#### **Glossar zu Begriffen der Informatik**

<http://www.software-technik.de/microsoft/glossar/Glossar.htm>